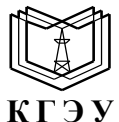

#### МИНИСТЕРСТВО НАУКИ И ВЫСШЕГО ОБРАЗОВАНИЯ РОССИЙСКОЙ ФЕДЕРАЦИИ **Федеральное государственное бюджетное образовательное учреждение высшего образования «КАЗАНСКИЙ ГОСУДАРСТВЕННЫЙ ЭНЕРГЕТИЧЕСКИЙ УНИВЕРСИТЕТ» (ФГБОУ ВО «КГЭУ»)**

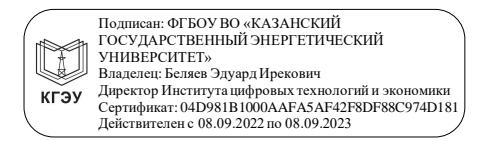

УТВЕРЖДАЮ Директор Института цифровых технологий и экономики

\_\_\_\_\_\_\_\_\_\_\_\_\_\_\_\_\_ Э.И. Беляев  $\boxed{05}$  2023 г.

#### **РАБОЧАЯ ПРОГРАММА ДИСЦИПЛИНЫ**

#### Б1.О.15.03 Современные интернет-технологии и web-приложения в экономике

Направление подготовки 09.03.03 Прикладная информатика

Квалификация **Бакалавр** 

г. Казань, 2023

Программу разработал(и):

相談 (合成)

→ 2000年12月10日 10月12日 10月12日 10月12日 12月12日 12月12日 12月12日 12月12日 12月12日 12月12日 12月12日 12月12日 12月12日 12月12日

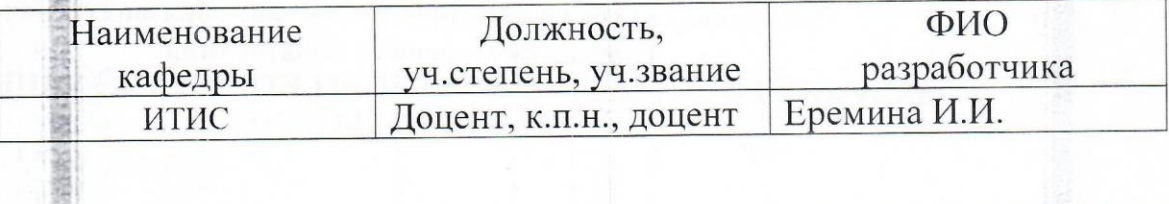

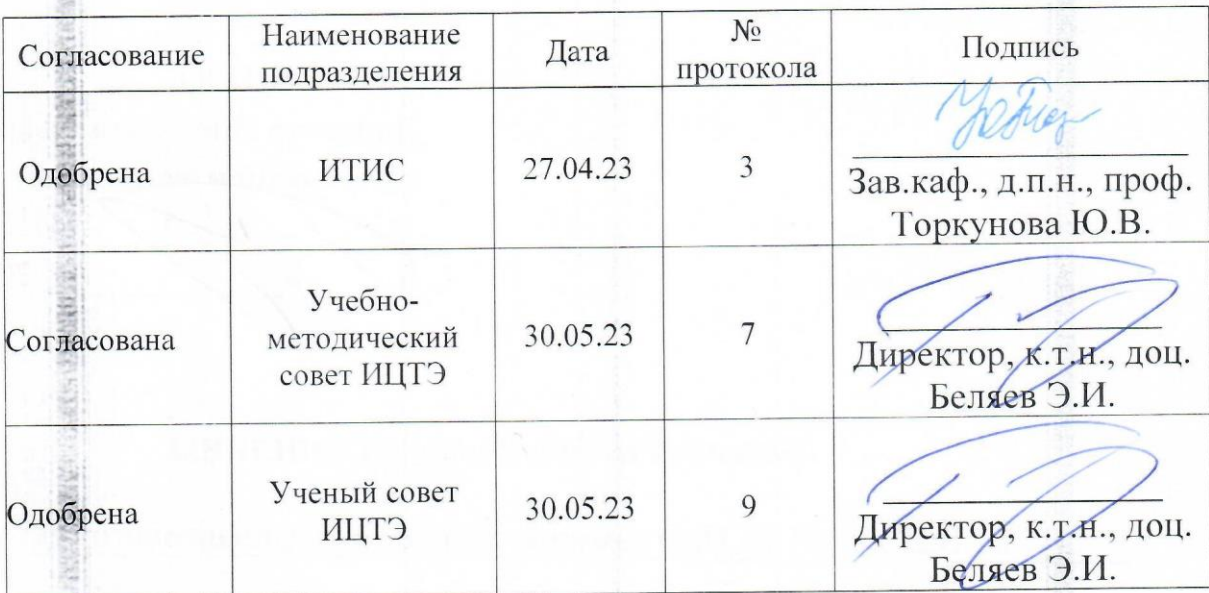

# **1. Цель, задачи и планируемые результаты обучения по дисциплине**

(*Цель и задачи освоения дисциплины, соответствующие цели ОП*)

Целью освоения дисциплины *Современные интернет-технологии и webприложения в экономике* является изучение современных интернет-технологий и их применение в области экономики.

Задачами дисциплины являются:

1. Изучение основных концепций и принципов, лежащих в основе интернет-технологий. Студенты изучают основные протоколы, стандарты и архитектуру интернета, а также принципы работы веб-приложений.

2. Ознакомление с современными web-технологиями. Студенты изучают различные технологии, используемые для разработки web-приложений, такие как HTML, CSS, JavaScript, фреймворки и библиотеки.

3. Исследование применения интернет-технологий в экономике. Студенты изучают, как интернет-технологии влияют на бизнес-процессы и моделирование экономических систем. Они также рассматривают примеры успешного применения интернет-технологий в различных сферах экономики, таких как электронная коммерция, интернет-маркетинг, финансовые услуги и другие.

4. Разработка web-приложений. Студенты получают практические навыки по разработке web-приложений, включая проектирование, программирование и тестирование. Они могут создавать простые сайты, интернет-магазины, системы управления контентом и другие web-приложения.

5. Изучение актуальных тенденций и новых направлений в интернеттехнологиях. Дисциплина также охватывает изучение новых трендов и развитие интернет-технологий, таких как искусственный интеллект, большие данные, облачные вычисления и другие.

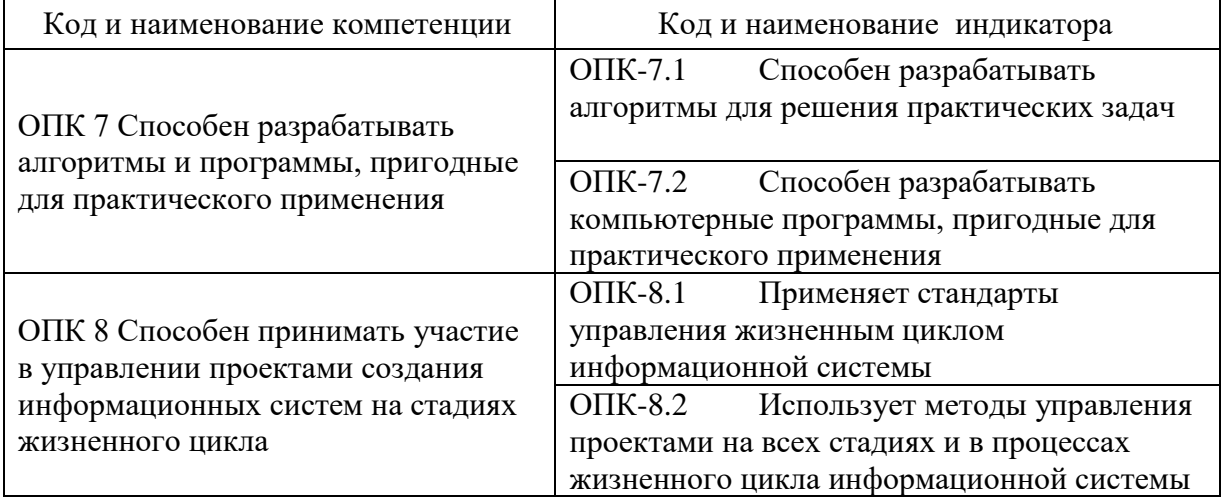

Компетенции и индикаторы, формируемые у обучающихся:

#### **2. Место дисциплины в структуре ОП**

Предшествующие дисциплины:

Информационные технологии

Алгоритмизация и программирование

Объектно-ориентированное программирование

Базы данных Проектирование информационных систем

Последующие дисциплины:

Разработка мобильных приложений

Цифровые системы автоматизации технологических процессов и интернет-вещей

Платформы разработки бизнес-приложений

# **3. Структура и содержание дисциплины**

# **3.1. Структура дисциплины**

#### Для очной формы обучения

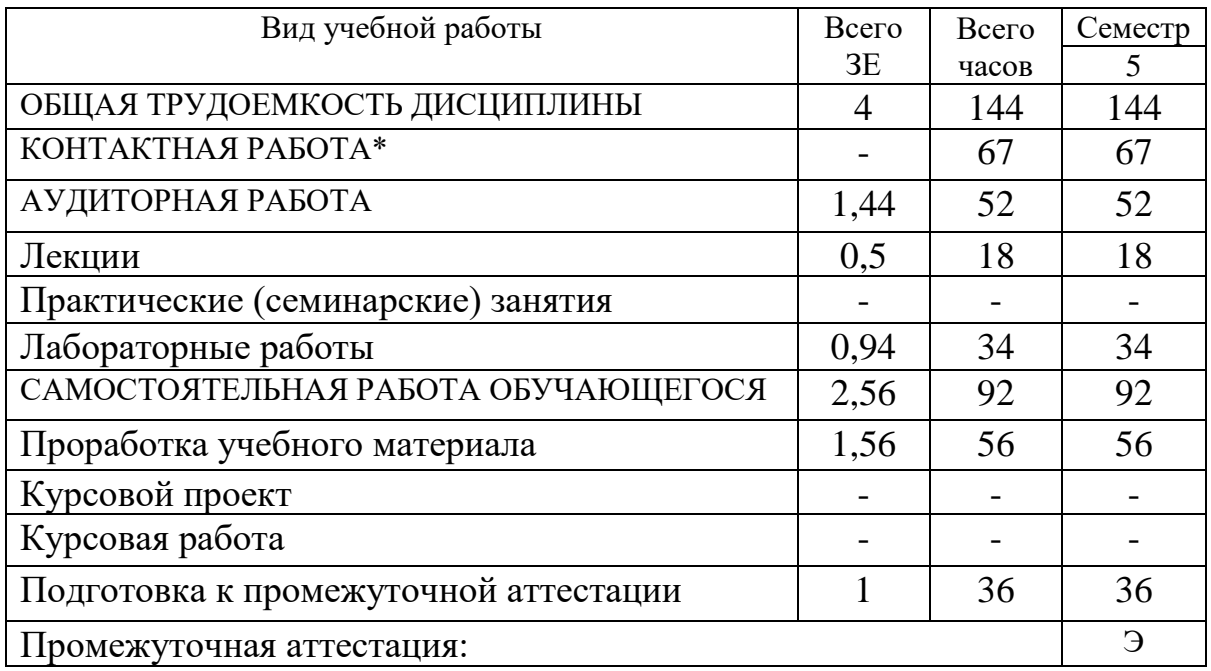

### Для очно-заочной формы обучения

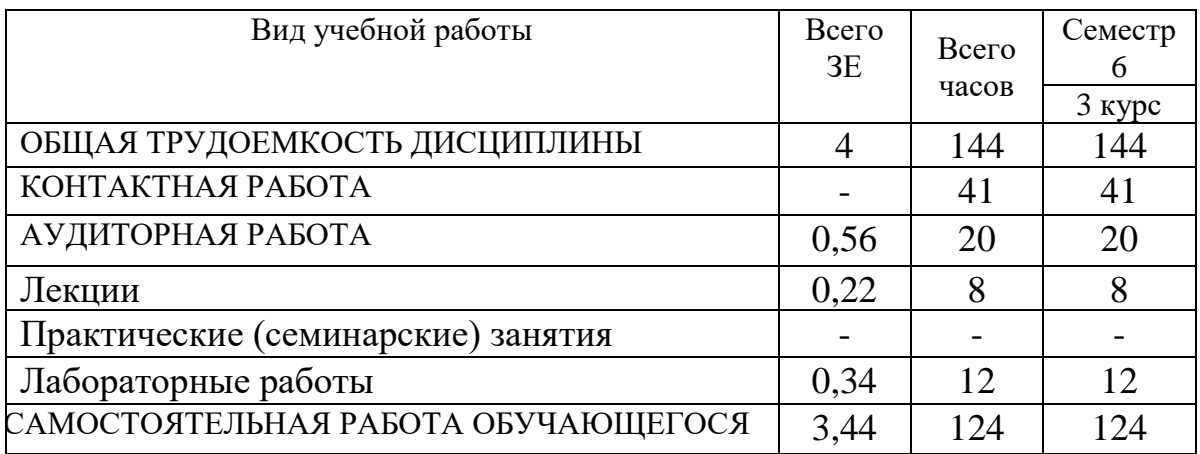

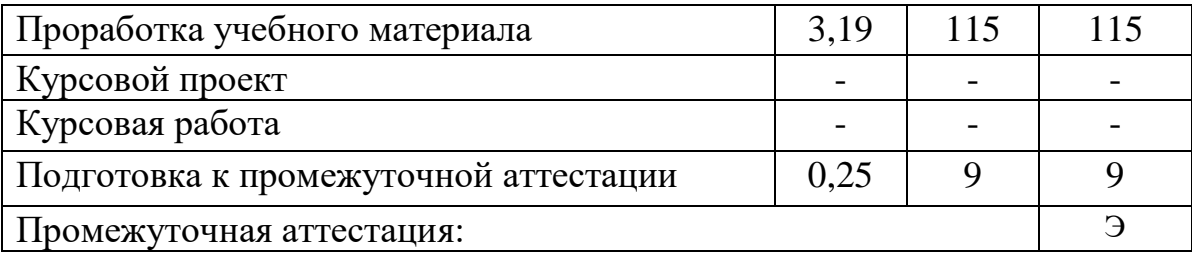

#### **3.2. Содержание дисциплины, структурированное по разделам и видам занятий**

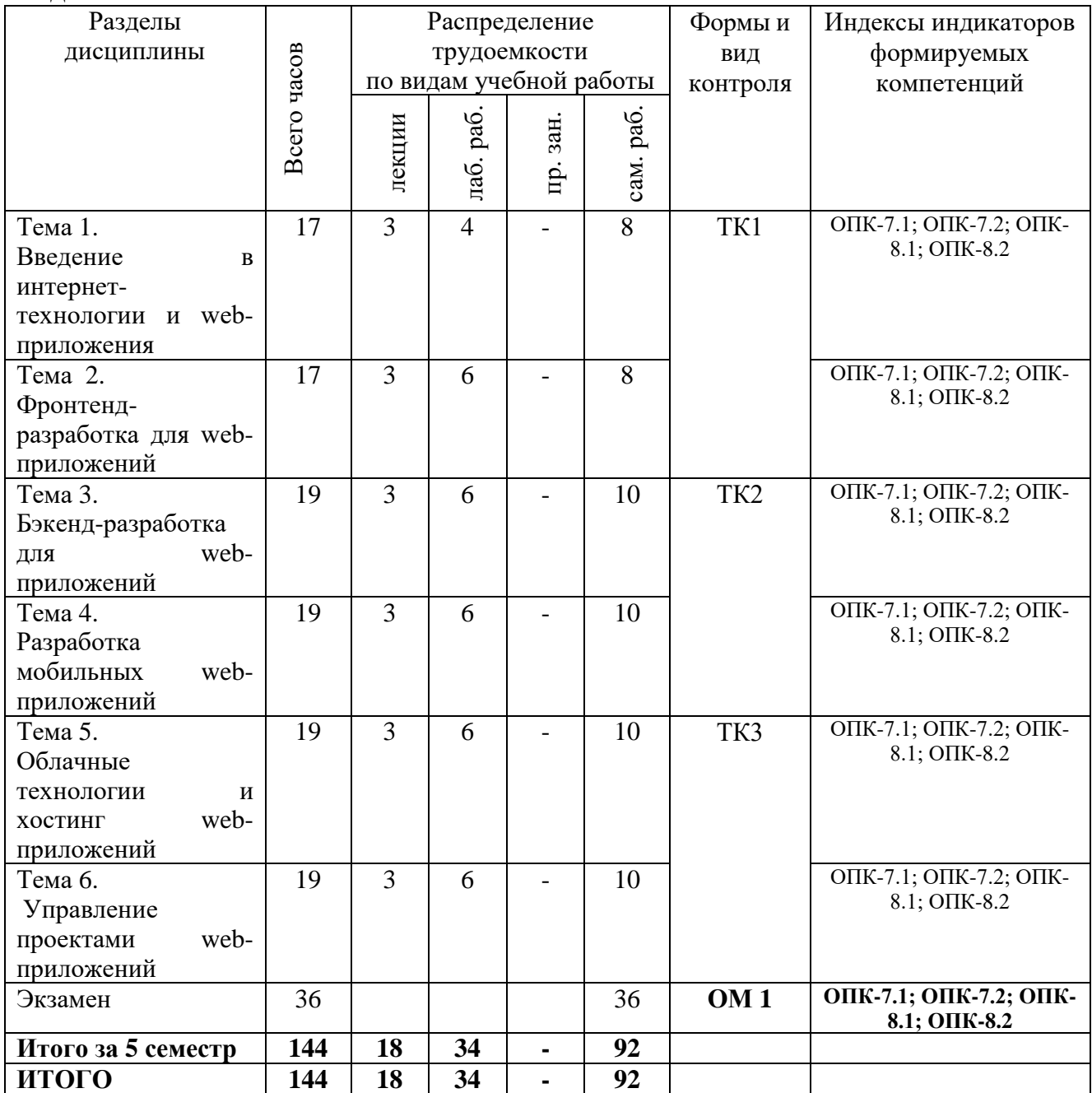

# **3.3. Содержание дисциплины**

Тема 1. Введение в интернет-технологии и web-приложения: В этом

разделе студенты ознакомятся с основными понятиями и принципами интернет-технологий и web-приложений в контексте экономики. Они изучат историю развития интернета, веб-стандарты, архитектуру веб-приложений и основные протоколы.

Тема 2. Фронтенд-разработка для web-приложений: В этом разделе студенты изучат основы фронтенд-разработки для web-приложений. Они будут изучать языки разметки (HTML, CSS), язык программирования JavaScript, фреймворки и библиотеки для создания интерактивных пользовательских интерфейсов.

Тема 3. Бэкенд-разработка для web-приложений: В этом разделе студенты будут знакомиться с основами бэкенд-разработки для web-приложений. Они изучат языки программирования для серверной разработки, базы данных, API и взаимодействие с клиентской частью приложения.

Тема 4. Разработка мобильных web-приложений: В этом разделе студенты узнают о разработке мобильных web-приложений. Они изучат особенности мобильных устройств, адаптивный дизайн, инструменты для разработки мобильных приложений и техники оптимизации для мобильных платформ.

Тема 5. Облачные технологии и хостинг web-приложений: В этом разделе студенты будут изучать облачные технологии и возможности хостинга webприложений. Они узнают о платформах облачных вычислений, деплое приложений, масштабировании и обеспечении безопасности в облачной среде.

Тема 6. Управление проектами web-приложений: В этом разделе студенты познакомятся с методологиями управления проектами webприложений. Они изучат планирование, оценку и контроль проектов, а также организацию работы в команде, управление ресурсами и рисками в разработке web-приложений.

#### **3.4. Тематический план практических занятий**

Данный вид работы не предусмотрен учебным планом

#### **3.5. Тематический план лабораторных работ**

Тематический план лабораторных работ на тему "Современные интернеттехнологии и web-приложения" следующий:

#### **Лабораторная работа 1:** Введение в HTML и CSS

- Создание простой веб-страницы с использованием HTML-тегов.

- Применение CSS для стилизации элементов на веб-странице.

- Разработка адаптивного дизайна для поддержки различных устройств.

#### **Лабораторная работа 2:** JavaScript и DOM-манипуляции

- Основы JavaScript: переменные, операторы, функции.

- Манипуляция DOM: добавление, удаление и изменение элементов на вебстранице.

- Обработка событий и взаимодействие с пользователем.

**Лабораторная работа 3:** AJAX и обработка данных

- Использование AJAX для асинхронной загрузки данных с сервера.

- Работа с JSON-форматом данных.

- Отображение полученных данных на веб-странице.

### **Лабораторная работа 4:** Разработка и тестирование веб-форм

- Создание веб-форм для ввода данных от пользователей.

- Валидация данных на стороне клиента с использованием JavaScript.

- Отправка данных на сервер для обработки.

# **Лабораторная работа 5:** Работа с базой данных и серверной частью

- Создание базы данных для хранения данных веб-приложения.

- Написание серверной части с использованием языка программирования (например, Node.js или PHP).

- Реализация функций CRUD (создание, чтение, обновление, удаление) данных.

### **Лабораторная работа 6:** Разработка мобильного web-приложения

Создание адаптивного дизайна для мобильных устройств с использованием CSS и медиазапросов.

- Работа с мобильными сенсорами и возможностями устройства через JavaScript.

- Тестирование и оптимизация производительности мобильного webприложения.

**Лабораторная работа 7:** Развертывание веб-приложения в облачной среде

- Выбор облачного провайдера для хостинга веб-приложения.

- Создание виртуальной машины (VM) или контейнера для развертывания приложения.

- Настройка сетевых правил, масштабирование и мониторинг приложения в облачной среде.

### PHP

**Лабораторная работа 8:** Вычисления, условия, циклы

1.1. Простейшая арифметика

1.2. Условный оператор, оператор выбора

1.3. Циклы foreach, while, for

# **Лабораторная работа 9:** Массивы

- 2.1. Индексированные массивы
- 2.2. Ассоциативные массивы
- 2.3. Многомерные массивы

### **Лабораторная работа 10:** Строки

3.1. Функции обработки строк

3.2. Применение строк

Лабораторная работа 11: Пользовательские функции Лабораторная работа 12: Работа с формой Лабораторная работа 13: Файловая структура Лабораторная работа 14: Задачи на Соокіе Лабораторная работа 15: Задачи на Session Лабораторная работа 16: Задачи с MySQL

# 3.6. Курсовой проект /курсовая работа

Данный вид работы не предусмотрен учебным планом

### 4. Оценивание результатов обучения

Оценивание результатов обучения по дисциплине осуществляется в рамках текущего контроля и промежуточной аттестации, проводимых по балльно-рейтинговой системе (БРС).

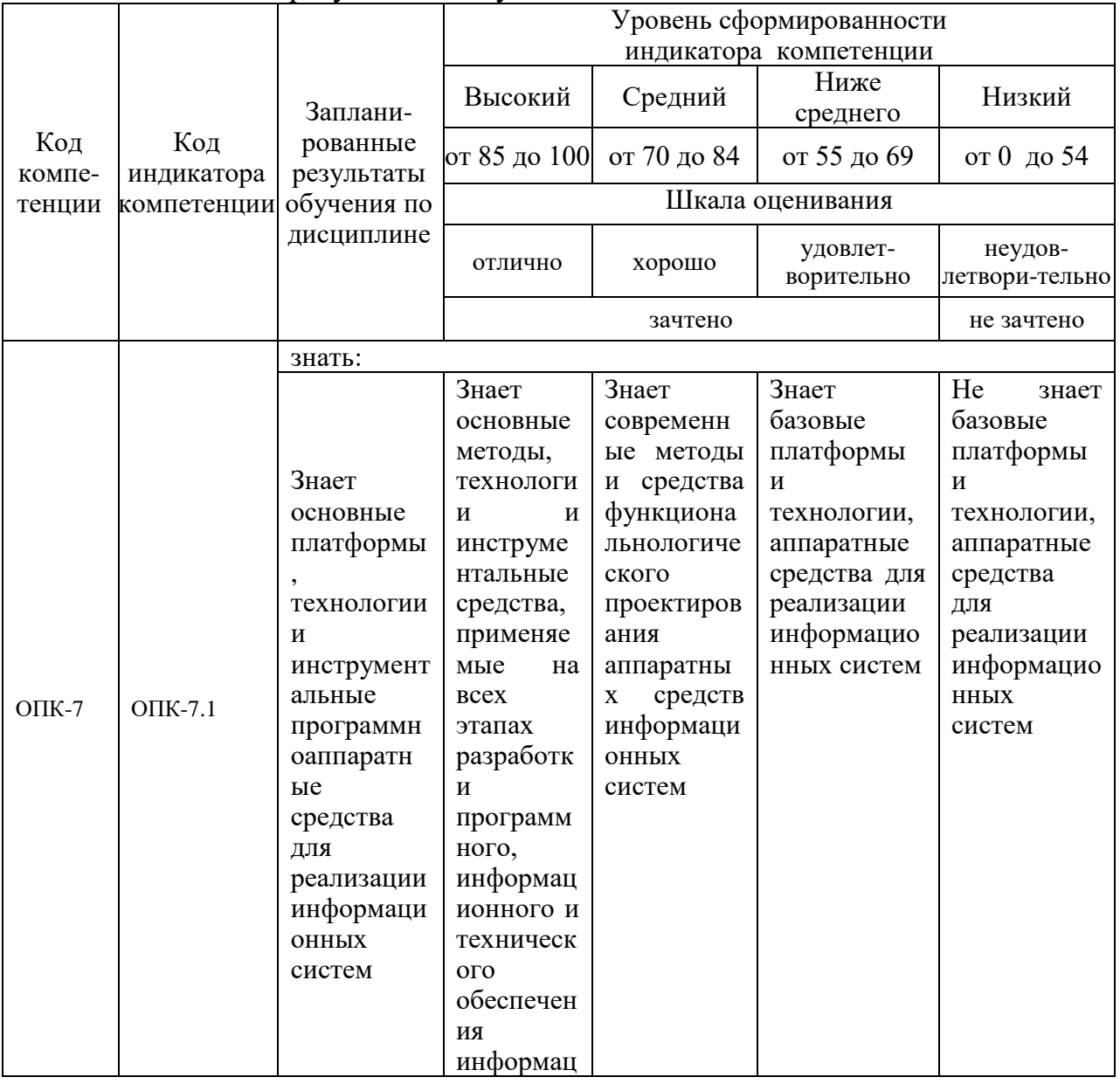

Шкала оценки результатов обучения по дисциплине:

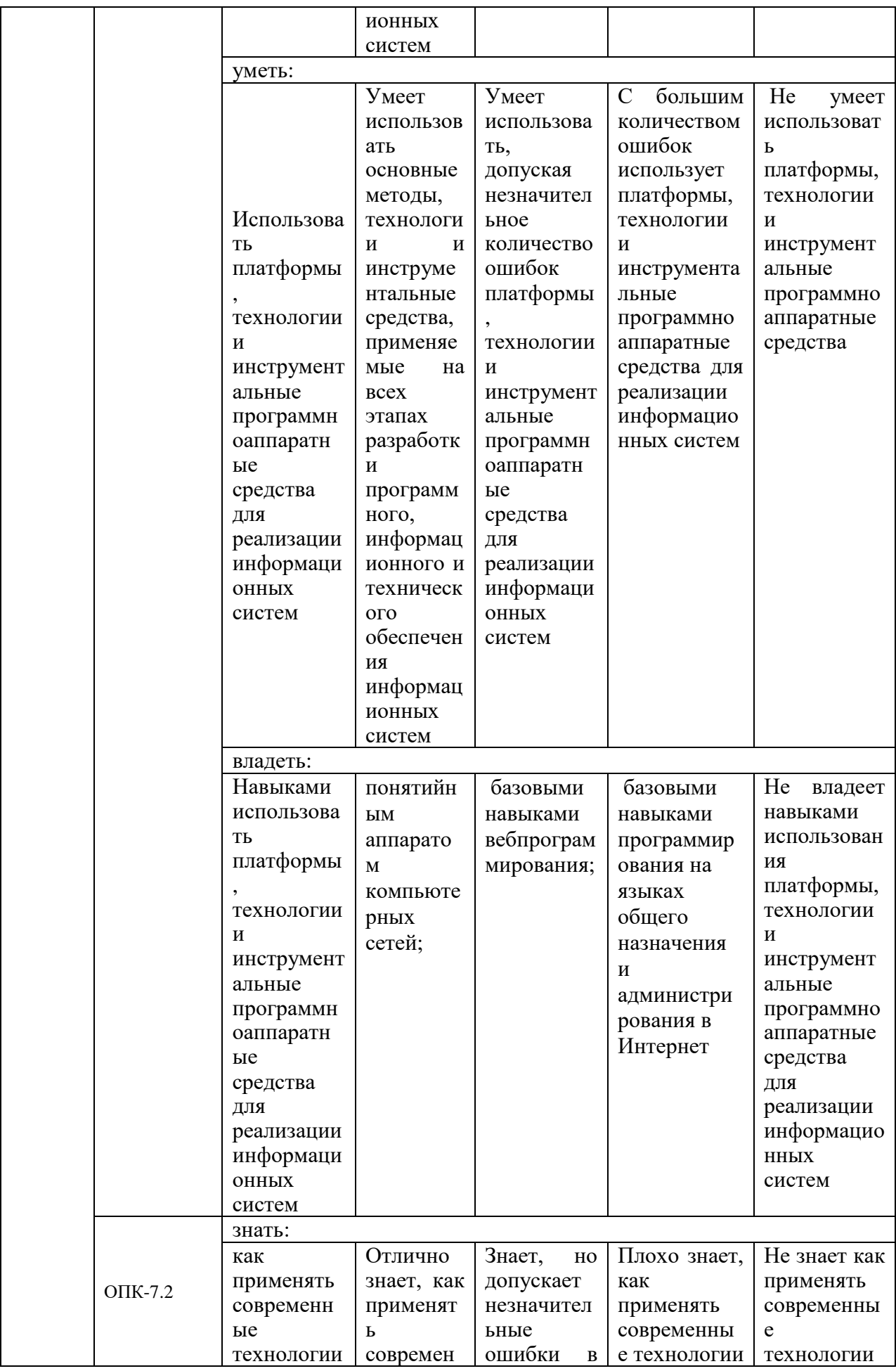

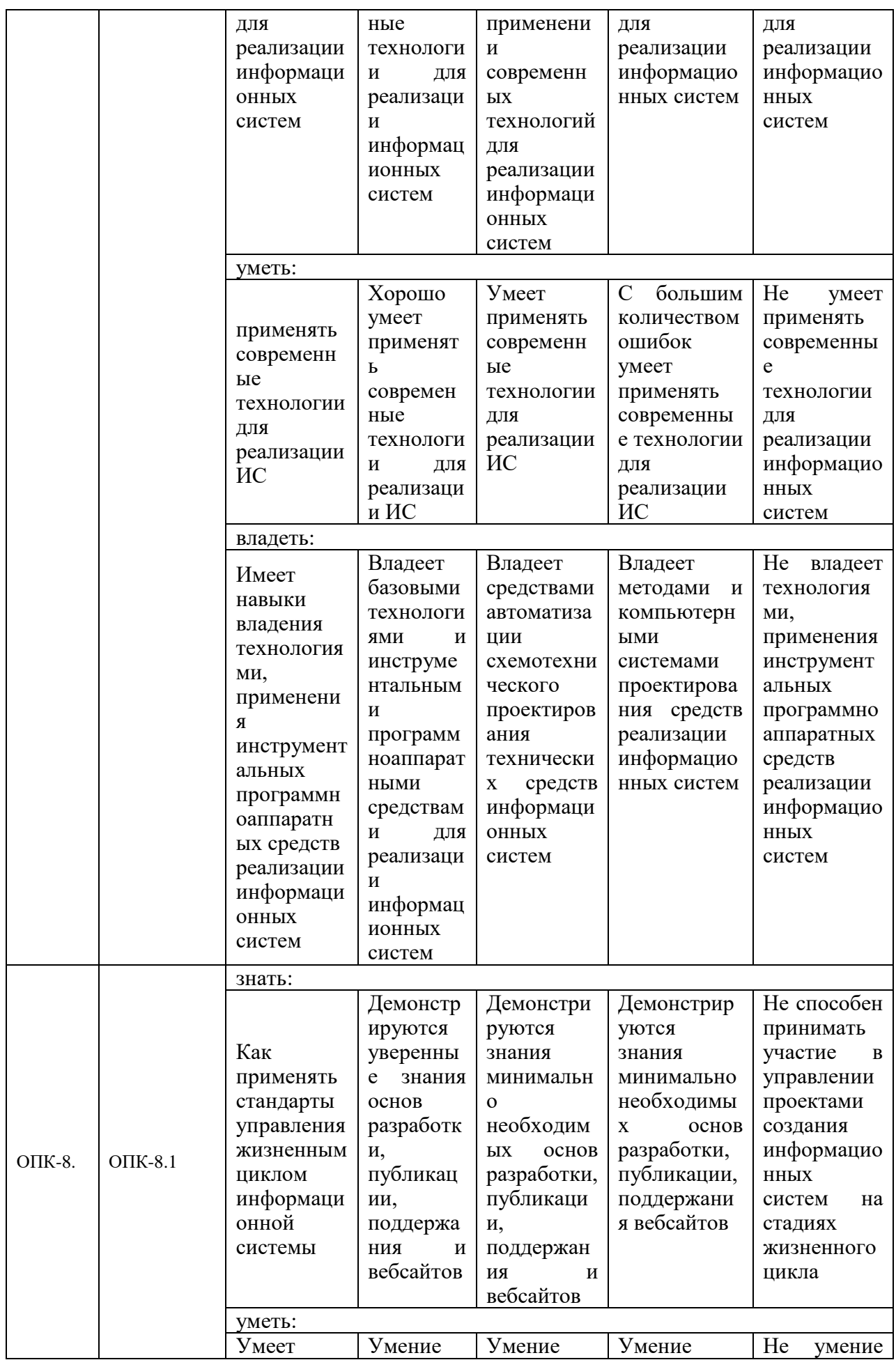

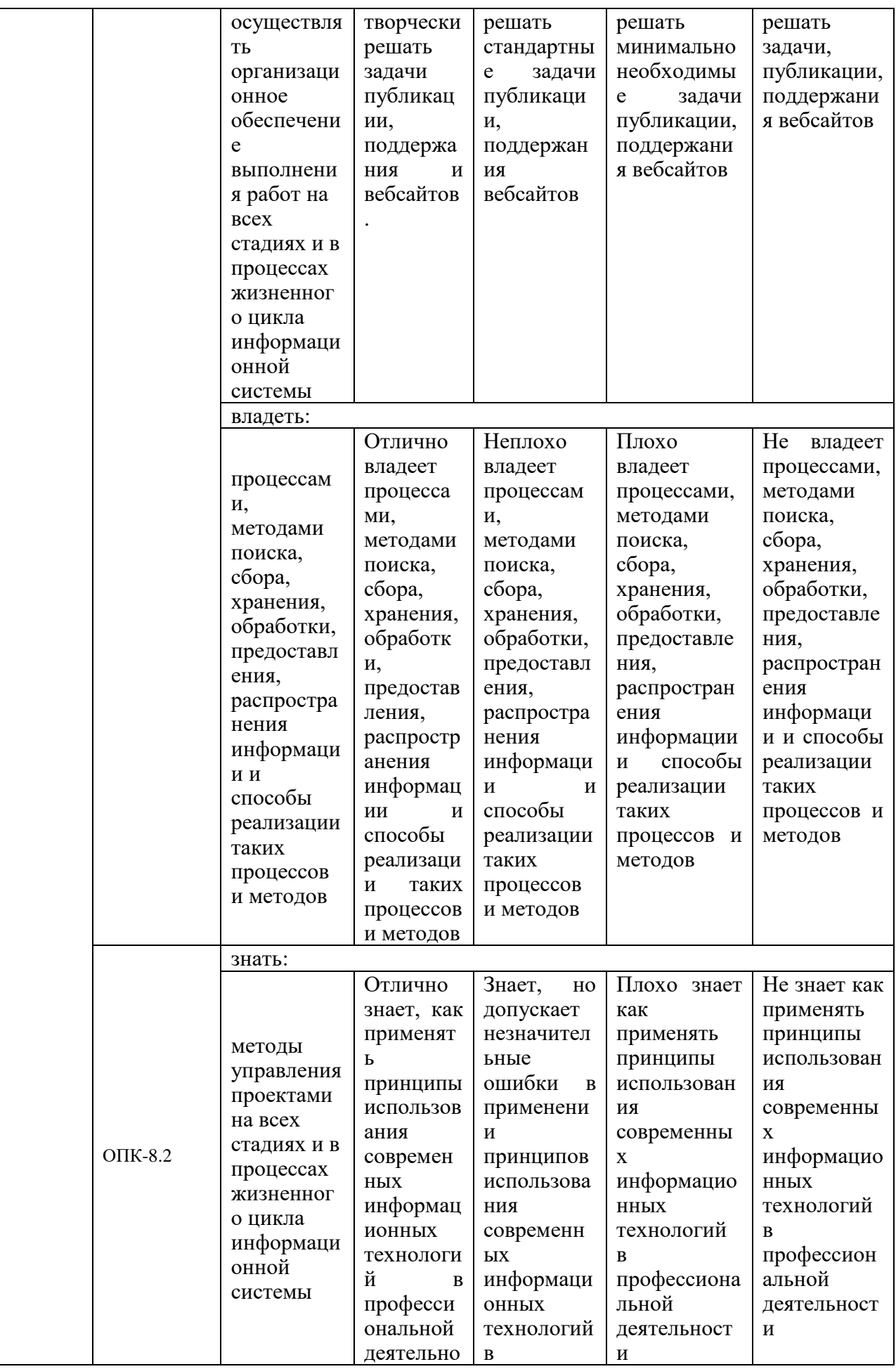

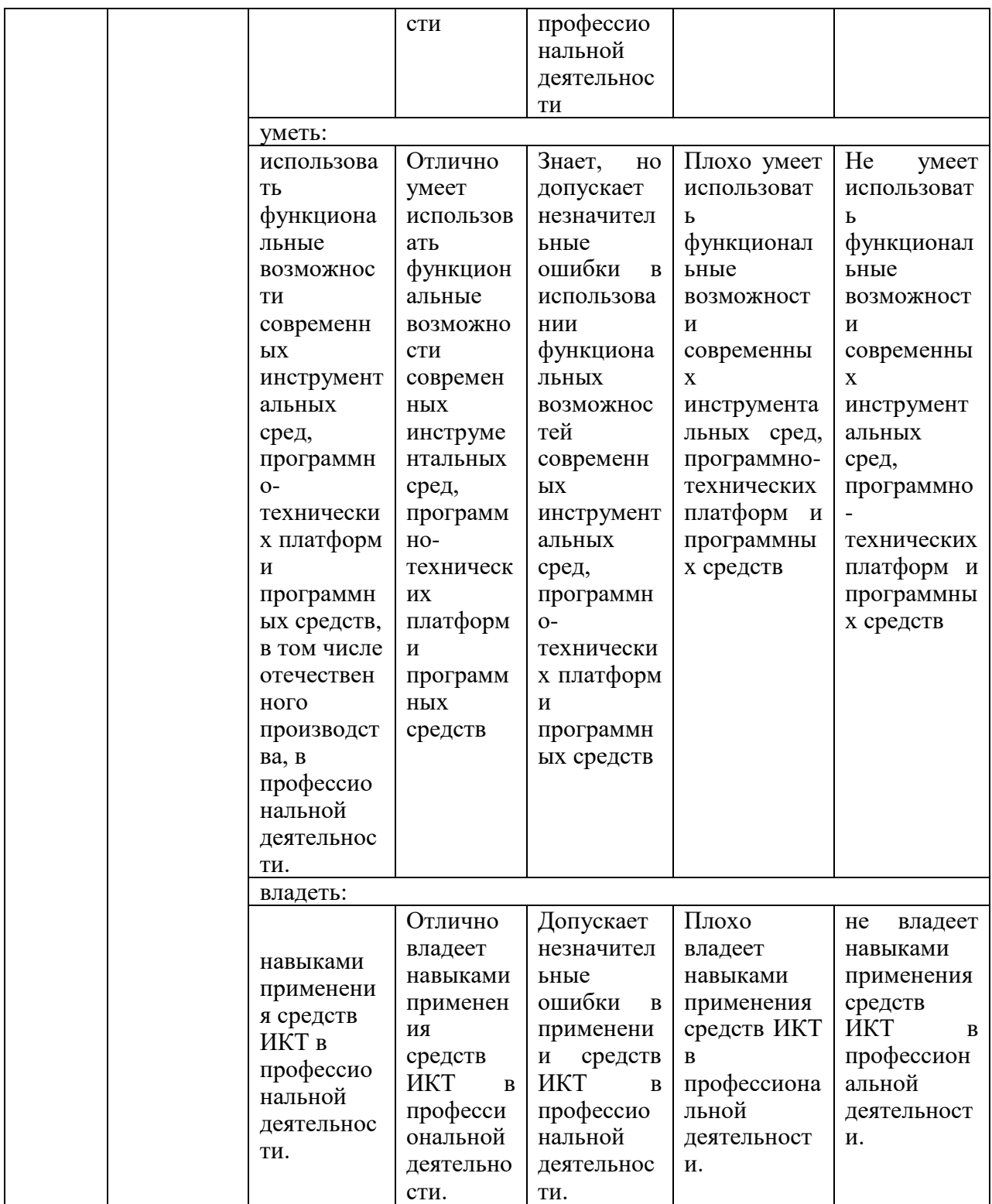

Оценочные материалы для проведения текущего контроля и промежуточной аттестации приведены в Приложении к рабочей программе дисциплины.

Полный комплект заданий и материалов, необходимых для оценивания результатов обучения по дисциплине, хранится на кафедре разработчика.

#### **5. Учебно-методическое и информационное обеспечение дисциплины**

### **5.1. Учебно-методическое обеспечение**

#### *5.1.1. Основная литература*

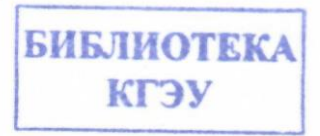

- 1. Супрун, С. В. Основы веб-программирования : учебное пособие / С. В. Супрун. — Екатеринбург : ЕАСИ, 2013. — 113 с. — ISBN 978-5-904440-24- 4. — Текст : электронный // Лань : электронно-библиотечная система. — URL: https://e.lanbook.com/book/136390 — Текст : электронный.
- 2. Филиппов, С. А. Основы современного веб-программирования : учебное пособие / С. А. Филиппов. — Москва : НИЯУ МИФИ, 2011. — 160 с. — ISBN 978-5-7262-1402-3. — Текст : электронный // Лань : электроннобиблиотечная система. — URL: https://e.lanbook.com/book/75795. — Текст : электронный.
- 3. Диков, А. В. Клиентские технологии веб-программирования: JavaScript и DOM : учебное пособие / А. В. Диков. — Санкт-Петербург : Лань, 2020. — 124 с. — ISBN 978-5-8114-4074-0. — Текст : электронный // Лань : электронно-библиотечная система. — URL: https://e.lanbook.com/book/126934. — Текст : электронный.

#### *5.1.2.Дополнительная литература*

- 1. Кожевникова, П. В. PHP и MySQL : учебное пособие / П. В. Кожевникова. — Ухта : УГТУ, 2020. — 51 с. — Текст : электронный // Лань : электроннобиблиотечная система. — URL: https://e.lanbook.com/book/209591 . — Текст : электронный..
- 2. Филиппов, Ф. В. HTTP + PHP в примерах и задачах : учебное пособие / Ф. В. Филиппов, А. Н. Губин. — Санкт-Петербург : СПбГУТ им. М.А. Бонч-Бруевича, 2015. — 67 с. — Текст : электронный // Лань : электроннобиблиотечная система. — URL: https://e.lanbook.com/book/180044 . — Текст : электронный.
- 3. Алибеков, Б. И. Лабораторный практикум по Web-программированию на PHP : учебное пособие / Б. И. Алибеков. — Махачкала : ДГУ, 2018. — 273 с. — Текст : электронный // Лань : электронно-библиотечная система. — URL: https://e.lanbook.com/book/158357 . — Текст : электронный.

#### **5.2. Информационное обеспечение**

5.2.1. Электронные и интернет-ресурсы

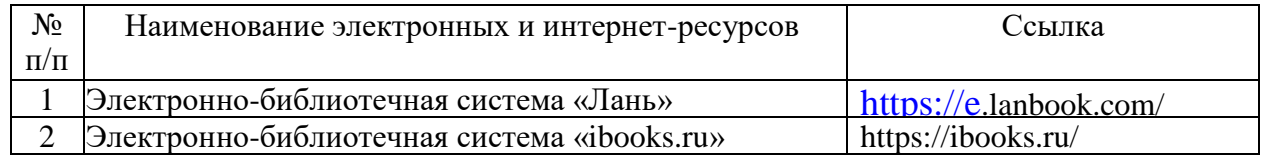

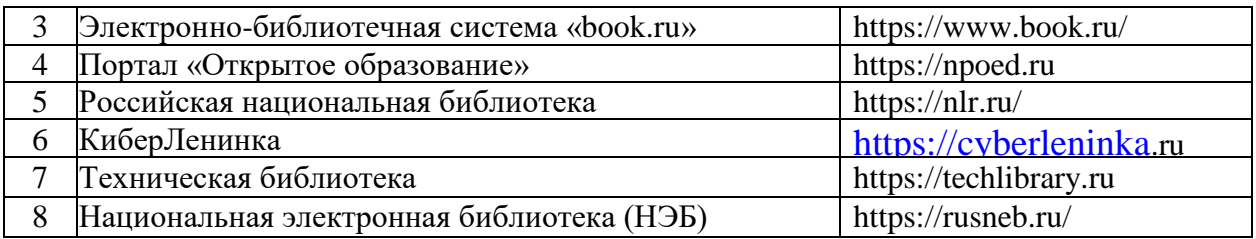

### *5.2.2. Профессиональные базы данных / Информационно-справочные системы*

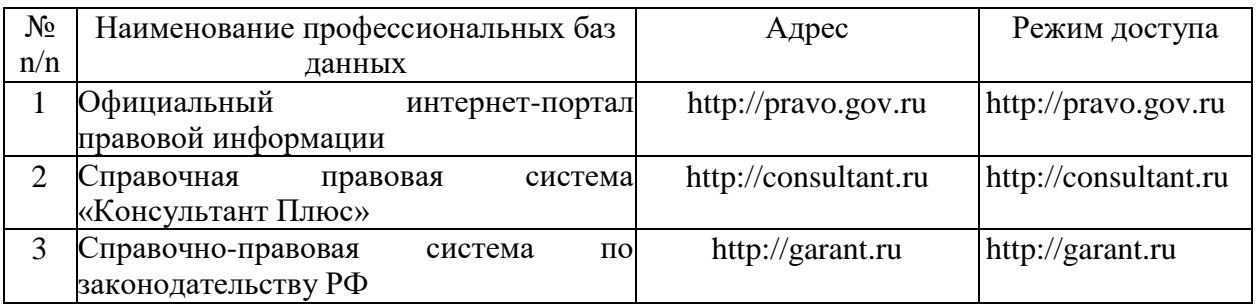

### *5.2.3. Лицензионное и свободно распространяемое программное обеспечение дисциплины*

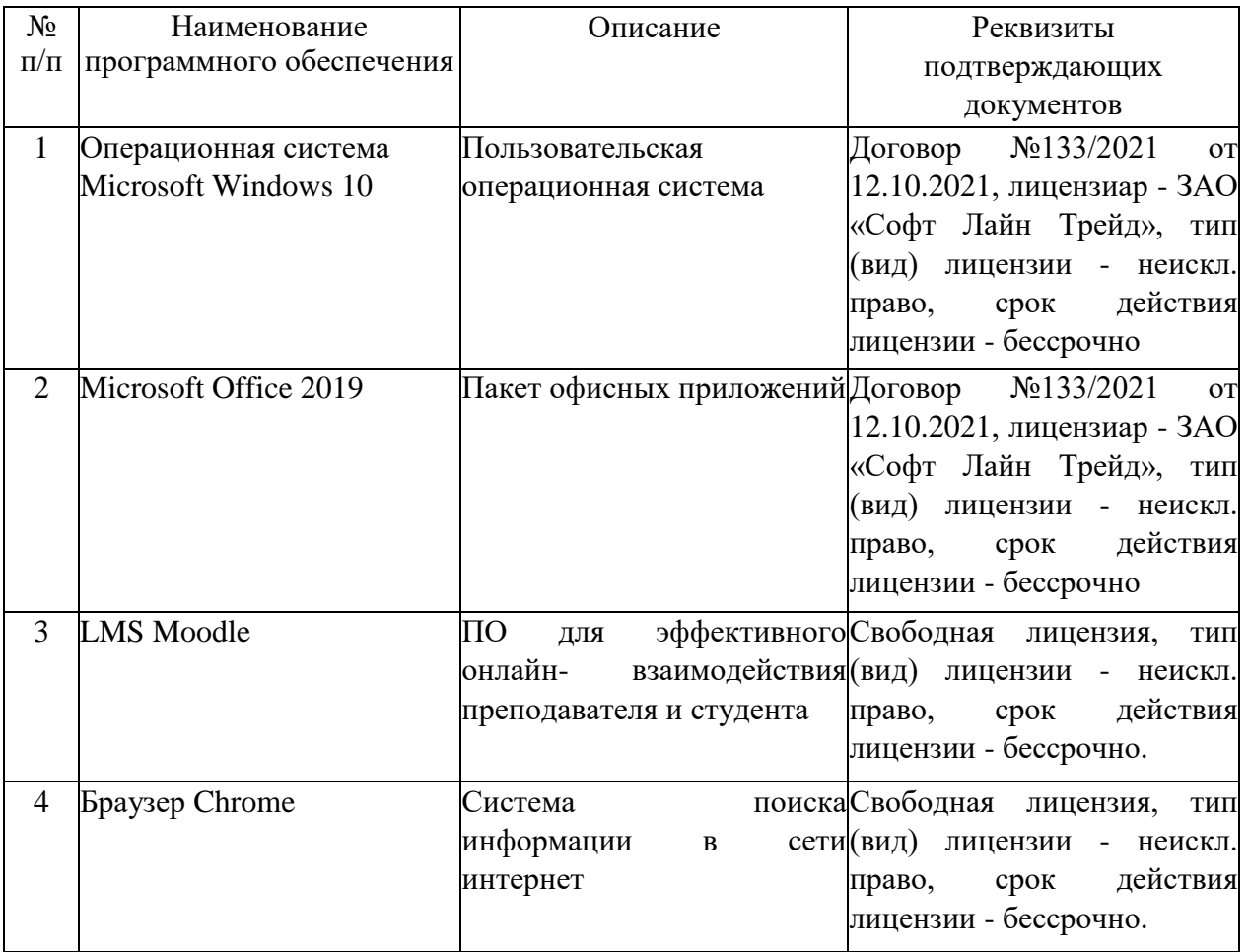

### **6. Материально-техническое обеспечение дисциплины**

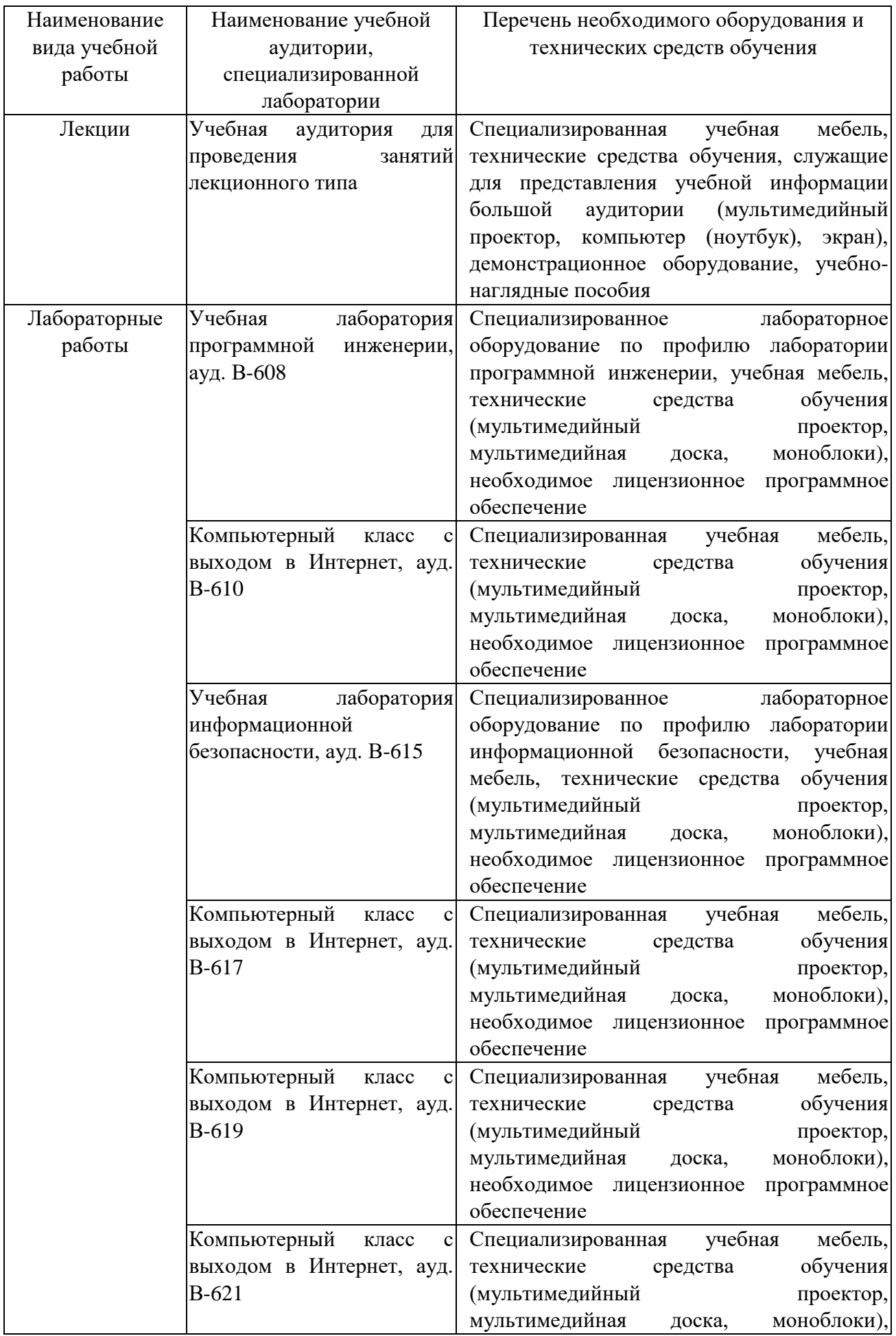

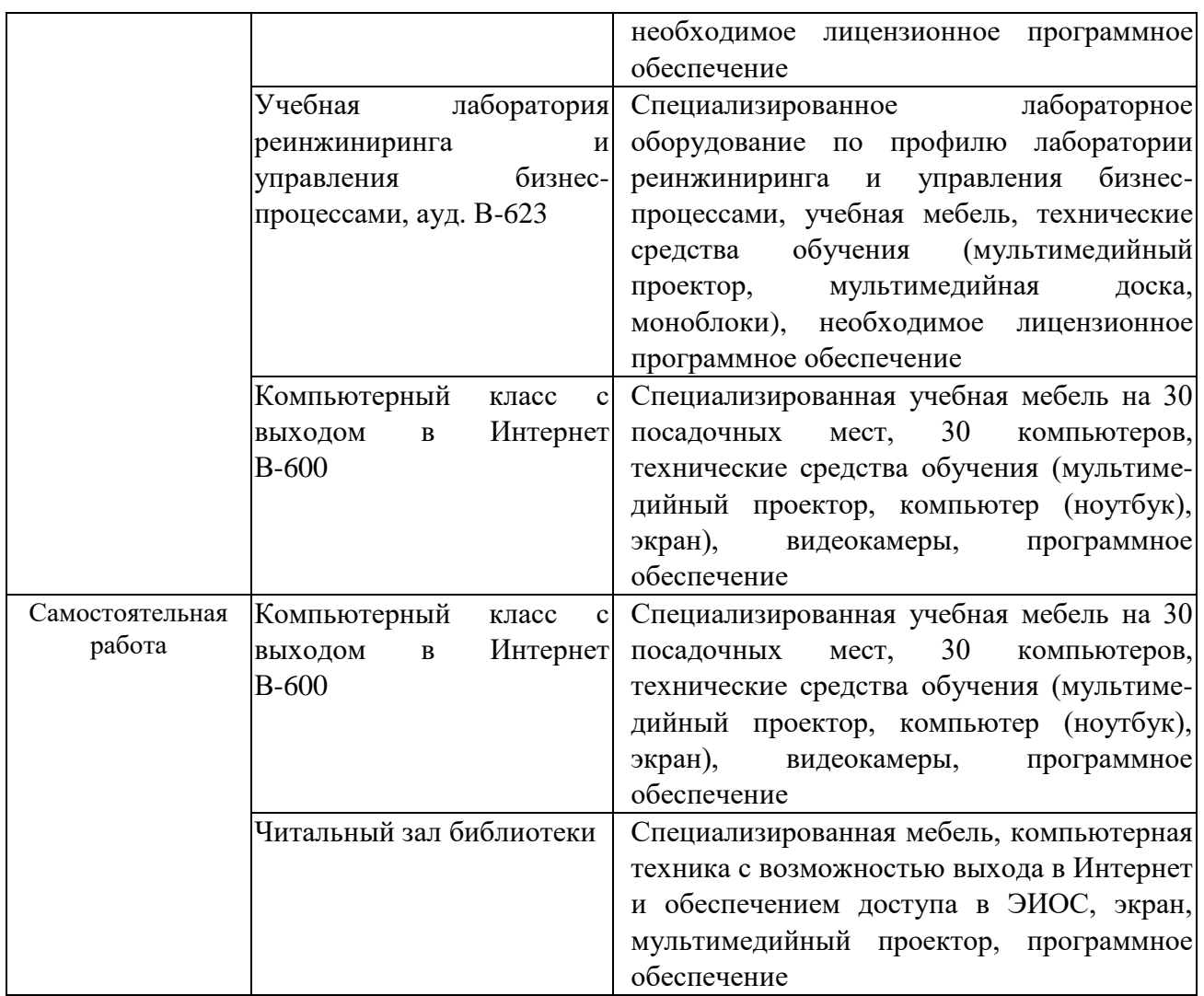

#### **7. Особенности организации образовательной деятельности для лиц с ограниченными возможностями здоровья и инвалидов**

Лица с ограниченными возможностями здоровья (ОВЗ) и инвалиды имеют возможность беспрепятственно перемещаться из одного учебно-лабораторного корпуса в другой, подняться на все этажи учебно-лабораторных корпусов, заниматься в учебных и иных помещениях с учетом особенностей психофизического развития и состояния здоровья.

Для обучения лиц с ОВЗ и инвалидов, имеющих нарушения опорнодвигательного аппарата, обеспечены условия беспрепятственного доступа во все учебные помещения. Информация о специальных условиях, созданных для обучающихся с ОВЗ и инвалидов, размещена на сайте университета [www//kgeu.ru.](http://www.kgeu.ru/) Имеется возможность оказания технической помощи ассистентом, а также услуг сурдопереводчиков и тифлосурдопереводчиков.

Для адаптации к восприятию лицами с ОВЗ и инвалидами с нарушенным слухом справочного, учебного материала по дисциплине обеспечиваются следующие условия:

- для лучшей ориентации в аудитории, применяются сигналы оповещения

о начале и конце занятия (слово «звонок» пишется на доске);

- внимание слабослышащего обучающегося привлекается педагогом жестом (на плечо кладется рука, осуществляется нерезкое похлопывание);

- разговаривая с обучающимся, педагогический работник смотрит на него, говорит ясно, короткими предложениями, обеспечивая возможность чтения по губам.

Компенсация затруднений речевого и интеллектуального развития слабослышащих обучающихся проводится путем:

- использования схем, диаграмм, рисунков, компьютерных презентаций с гиперссылками, комментирующими отдельные компоненты изображения;

- регулярного применения упражнений на графическое выделение существенных признаков предметов и явлений;

- обеспечения возможности для обучающегося получить адресную консультацию по электронной почте по мере необходимости.

Для адаптации к восприятию лицами с ОВЗ и инвалидами с нарушениями зрения справочного, учебного, просветительского материала, предусмотренного образовательной программой по выбранному направлению подготовки, обеспечиваются следующие условия:

- ведется адаптация официального сайта в сети Интернет с учетом особых потребностей инвалидов по зрению, обеспечивается наличие крупношрифтовой справочной информации о расписании учебных занятий;

- педагогический работник, его собеседник (при необходимости), присутствующие на занятии, представляются обучающимся, при этом каждый раз называется тот, к кому педагогический работник обращается;

- действия, жесты, перемещения педагогического работника коротко и ясно комментируются;

- печатная информация предоставляется крупным шрифтом (от 18 пунктов), тотально озвучивается;

- обеспечивается необходимый уровень освещенности помещений;

- предоставляется возможность использовать компьютеры во время занятий и право записи объяснений на диктофон (по желанию обучающихся).

Форма проведения текущей и промежуточной аттестации для обучающихся с ОВЗ и инвалидов определяется педагогическим работником в соответствии с учебным планом. При необходимости обучающемуся с ОВЗ, инвалиду с учетом их индивидуальных психофизических особенностей дается возможность пройти промежуточную аттестацию устно, письменно на бумаге, письменно на компьютере, в форме тестирования и т.п., либо предоставляется дополнительное время для подготовки ответа.

#### **8. Методические рекомендации для преподавателей по организации воспитательной работы с обучающимися.**

Методическое обеспечение процесса воспитания обучающихся выступает одним из определяющих факторов высокого качества образования. Преподаватель вуза, демонстрируя высокий профессионализм, эрудицию, четкую гражданскую позицию, самодисциплину, творческий подход в решении

профессиональных задач, в ходе образовательного процесса способствует формированию гармоничной личности.

При реализации дисциплины преподаватель может использовать следующие методы воспитательной работы:

- методы формирования сознания личности (беседа, диспут, внушение, инструктаж, контроль, объяснение, пример, самоконтроль, рассказ, совет, убеждение и др.);

- методы организации деятельности и формирования опыта поведения (задание, общественное мнение, педагогическое требование, поручение, приучение, создание воспитывающих ситуаций, тренинг, упражнение, и др.);

- методы мотивации деятельности и поведения (одобрение, поощрение социальной активности, порицание, создание ситуаций успеха, создание ситуаций для эмоционально-нравственных переживаний, соревнование и др.)

При реализации дисциплины преподаватель должен учитывать следующие направления воспитательной деятельности:

*Гражданское и патриотическое воспитание:*

- формирование у обучающихся целостного мировоззрения, российской идентичности, уважения к своей семье, обществу, государству, принятым в семье и обществе духовно-нравственным и социокультурным ценностям, к национальному, культурному и историческому наследию, формирование стремления к его сохранению и развитию;

- формирование у обучающихся активной гражданской позиции, основанной на традиционных культурных, духовных и нравственных ценностях российского общества, для повышения способности ответственно реализовывать свои конституционные права и обязанности;

- развитие правовой и политической культуры обучающихся, расширение конструктивного участия в принятии решений, затрагивающих их права и интересы, в том числе в различных формах самоорганизации, самоуправления, общественно-значимой деятельности;

- формирование мотивов, нравственных и смысловых установок личности, позволяющих противостоять экстремизму, ксенофобии, дискриминации по социальным, религиозным, расовым, национальным признакам, межэтнической и межконфессиональной нетерпимости, другим негативным социальным явлениям.

*Духовно-нравственное воспитание:*

- воспитание чувства достоинства, чести и честности, совестливости, уважения к родителям, учителям, людям старшего поколения;

- формирование принципов коллективизма и солидарности, духа милосердия и сострадания, привычки заботиться о людях, находящихся в трудной жизненной ситуации;

- формирование солидарности и чувства социальной ответственности по отношению к людям с ограниченными возможностями здоровья, преодоление психологических барьеров по отношению к людям с ограниченными возможностями;

- формирование эмоционально насыщенного и духовно возвышенного

отношения к миру, способности и умения передавать другим свой эстетический опыт.

*Культурно-просветительское воспитание:*

- формирование эстетической картины мира;

- формирование уважения к культурным ценностям родного города, края, страны;

- повышение познавательной активности обучающихся.

*Научно-образовательное воспитание:*

- формирование у обучающихся научного мировоззрения;

- формирование умения получать знания;

- формирование навыков анализа и синтеза информации, в том числе в профессиональной области.

# **Вносимые изменения и утверждения на новый учебный год**

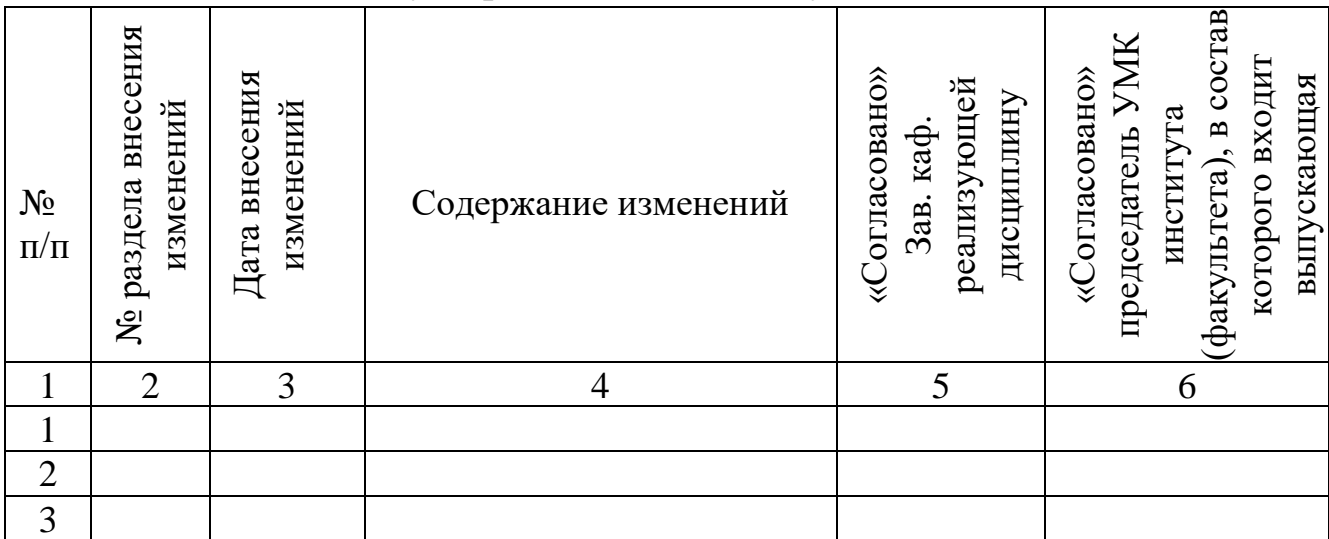

*Приложение к рабочей программе дисциплины*

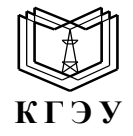

МИНИСТЕРСТВО НАУКИ И ВЫСШЕГО ОБРАЗОВАНИЯ РОССИЙСКОЙ ФЕДЕРАЦИИ **Федеральное государственное бюджетное образовательное учреждение высшего образования «КАЗАНСКИЙ ГОСУДАРСТВЕННЫЙ ЭНЕРГЕТИЧЕСКИЙ УНИВЕРСИТЕТ» (ФГБОУ ВО «КГЭУ»)**

### **ОЦЕНОЧНЫЕ МАТЕРИАЛЫ по дисциплине**

### **РАБОЧАЯ ПРОГРАММА ДИСЦИПЛИНЫ**

Б1.О.15.03 Современные интернет-технологии и web-приложения в экономике

г. Казань, 2023

Оценочные материалы по дисциплине *Современные интернеттехнологии и web-приложения в экономике*, предназначенны для оценивания результатов обучения на соответствие индикаторам достижения компетенций.

Оценивание результатов обучения по дисциплине осуществляется в рамках текущего контроля (ТК) и промежуточной аттестации, проводимых по балльно-рейтинговой системе (БРС).

# **1.Технологическая карта**

Семестр 5

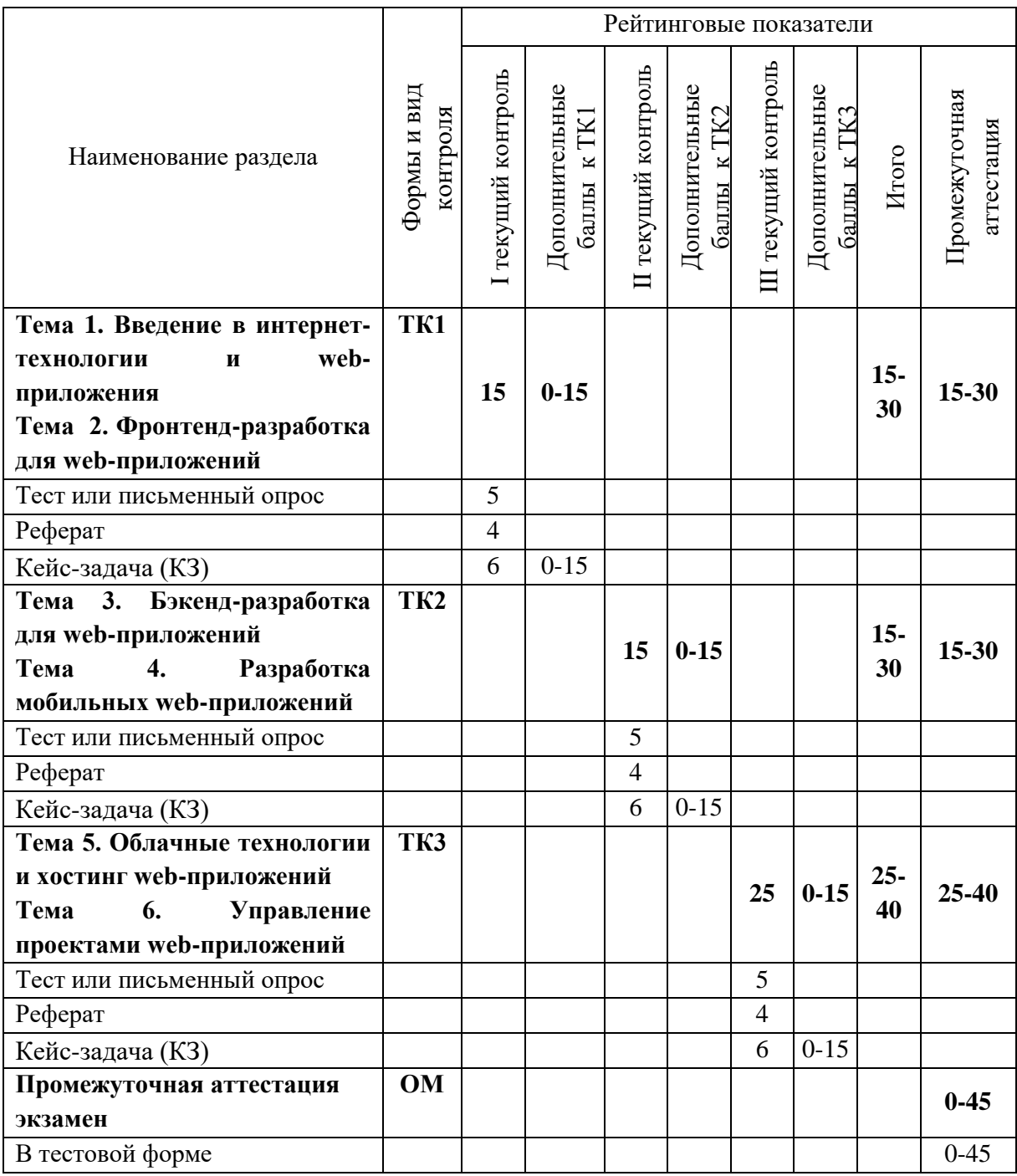

**2. Оценочные материалы текущего контроля и промежуточной аттестации** Шкала оценки результатов обучения по дисциплине:

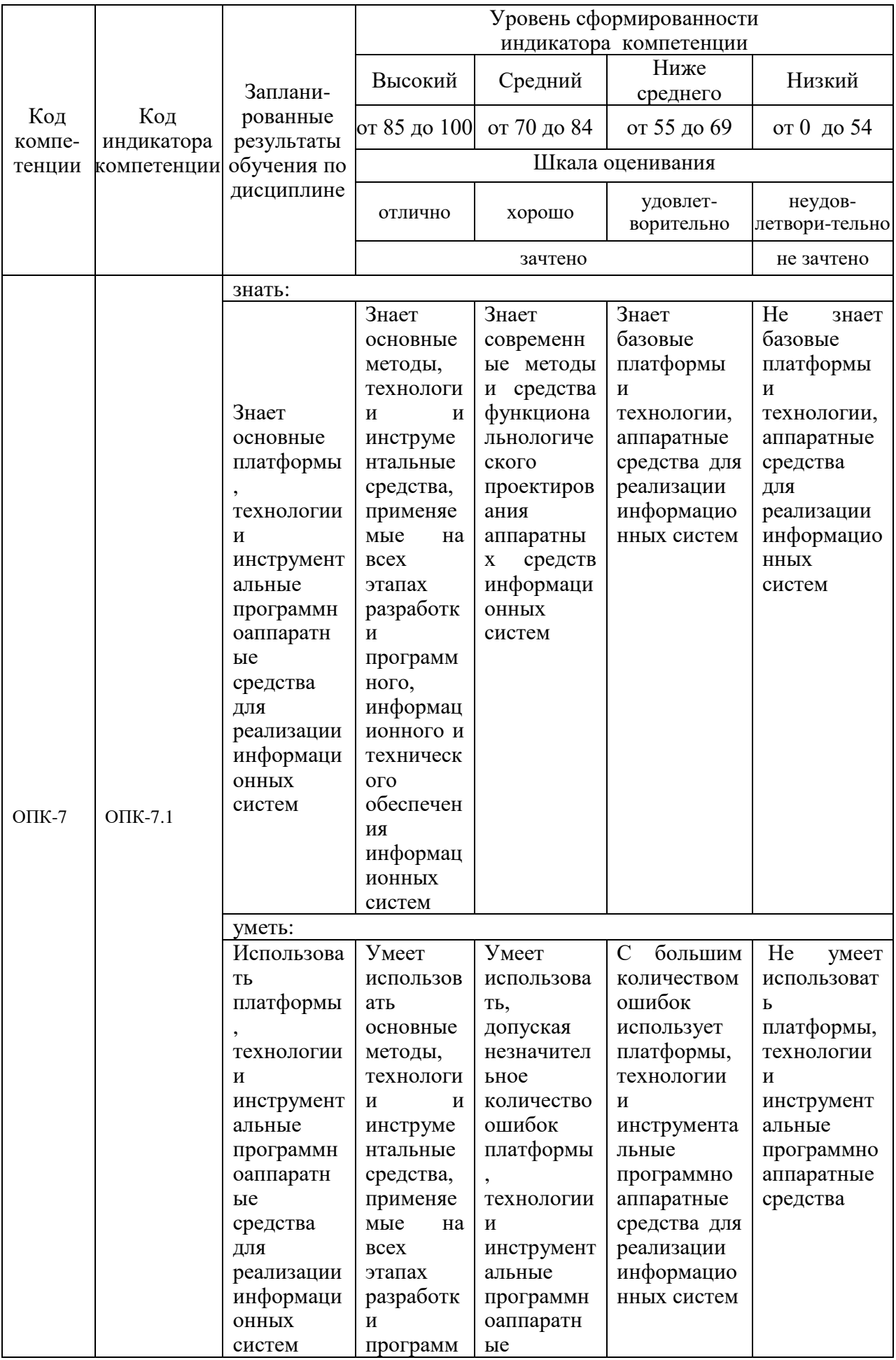

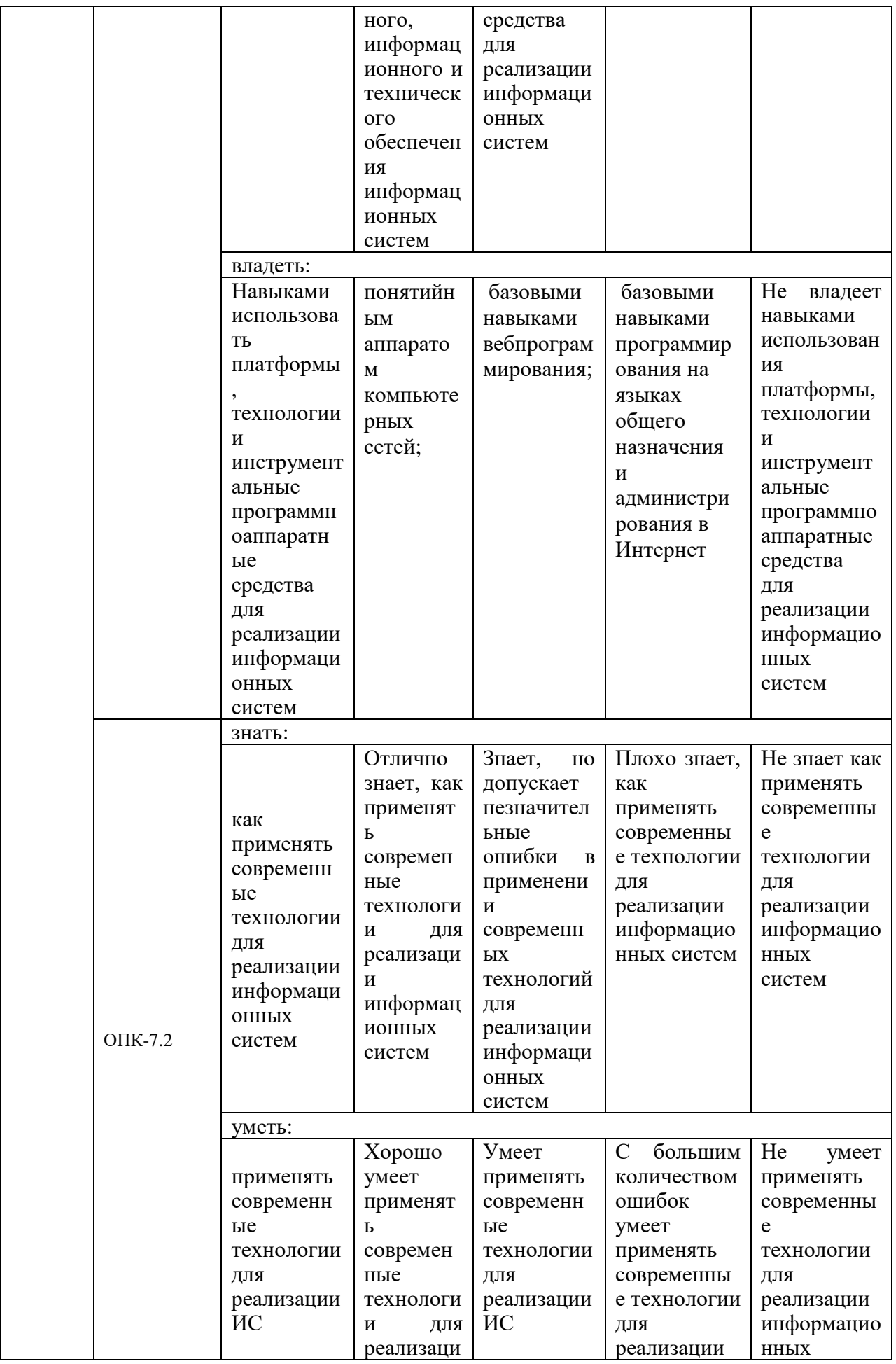

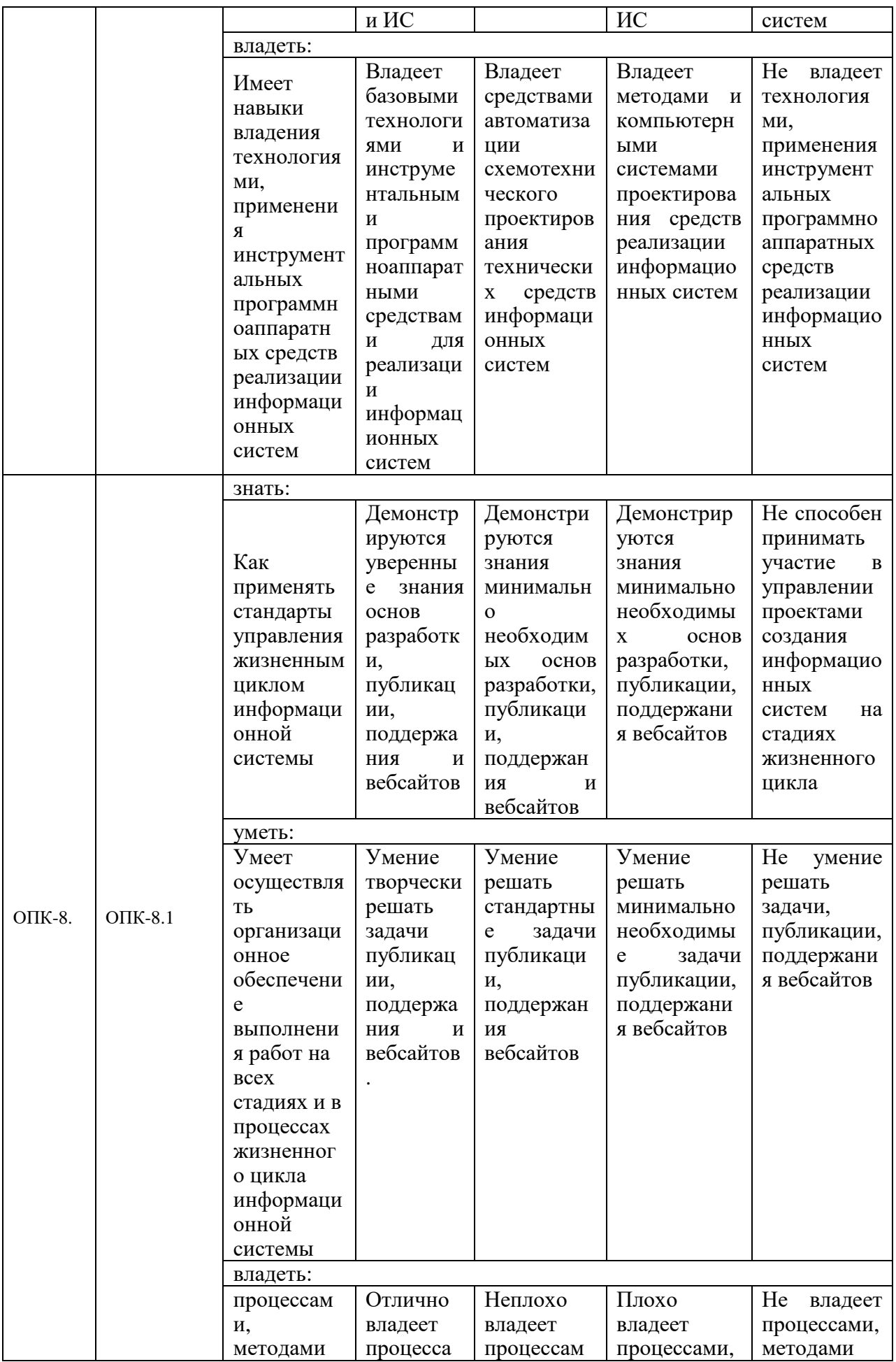

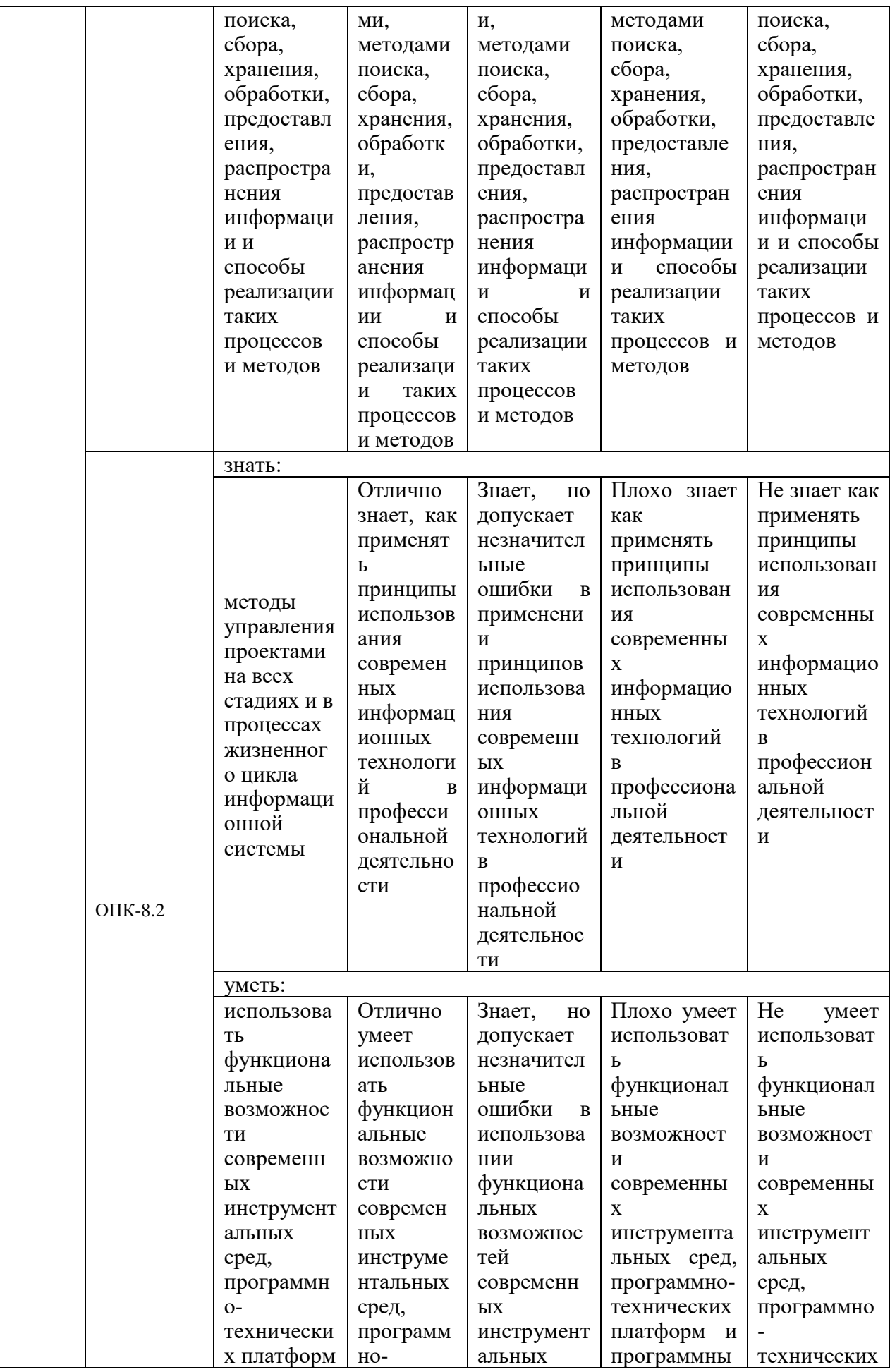

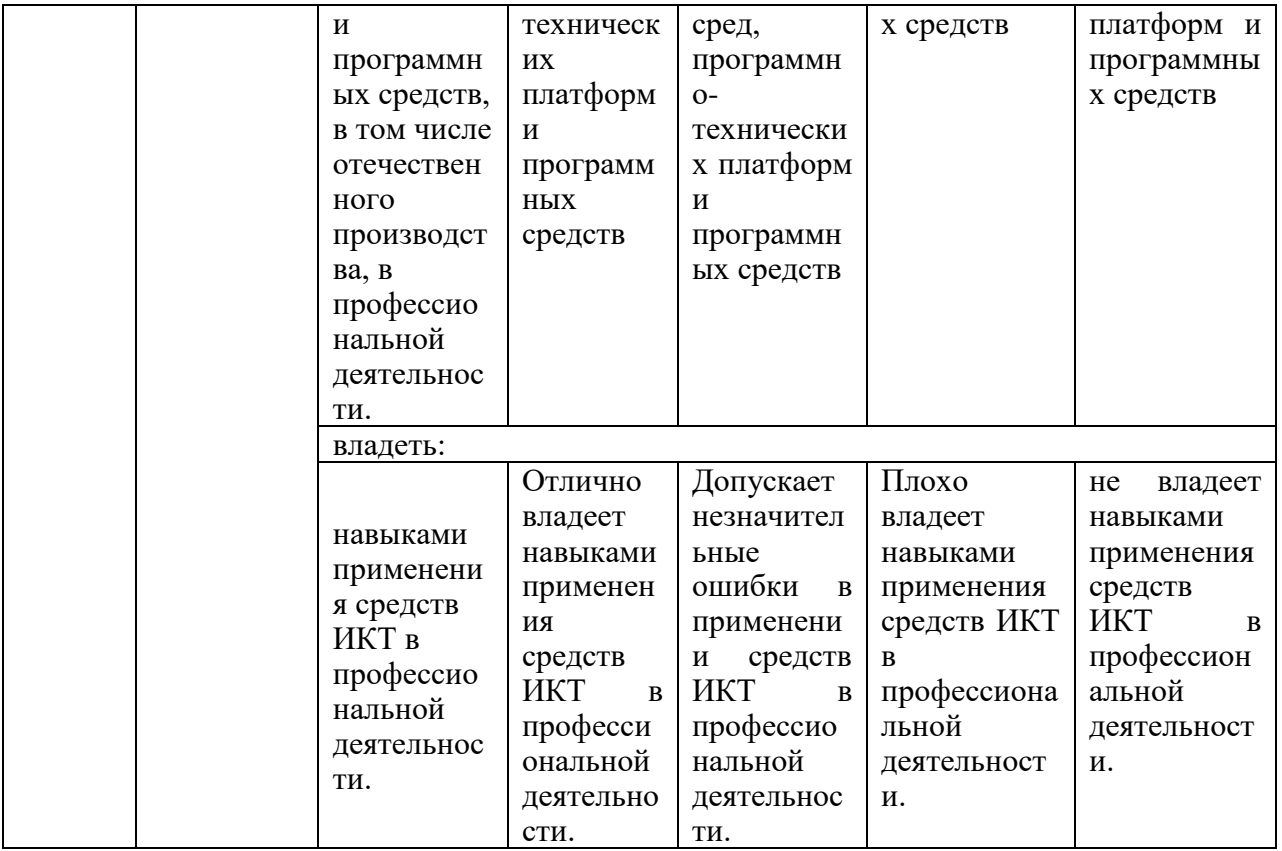

Оценка «отлично» выставляется за выполнение лабораторных работ в семестре; тестовых заданий; глубокое понимание методов программирования, работы с облачными технологиями, методиками Фронтенд-разработки, Бэкенд-разработки, мобильных web-приложений, полные и содержательные ответы на вопросы билета (теоретическое и практическое задание)/ качественные ответы на тестовые задания и умения аргументировать правильный ответ;

Оценка «хорошо» выставляется за выполнение лабораторных работ в семестре; тестовых заданий; умение применять методы программирования, работы с облачными технологиями, методики Фронтенд-разработки, Бэкенд-разработки, мобильных web-приложений, ответы на вопросы билета (теоретическое и практическое задание)/ качественные ответы на тестовые задания и умения аргументировать правильный ответ;

«удовлетворительно» Опенка выставляется  $3a$ выполнение лабораторных работ в семестре; тестовых заданий; понимание методов программирования, работы с облачными технологиями. методиками Фронтенд-разработки, Бэкенд-разработки, мобильных web-приложений;

Оценка «неудовлетворительно» выставляется за слабое и неполное выполнение лабораторных работ в семестре и тестовых заданий.

#### **3. Перечень оценочных средств**

Краткая характеристика оценочных средств, используемых при текущем контроле успеваемости и промежуточной аттестации обучающегося по дисциплине:

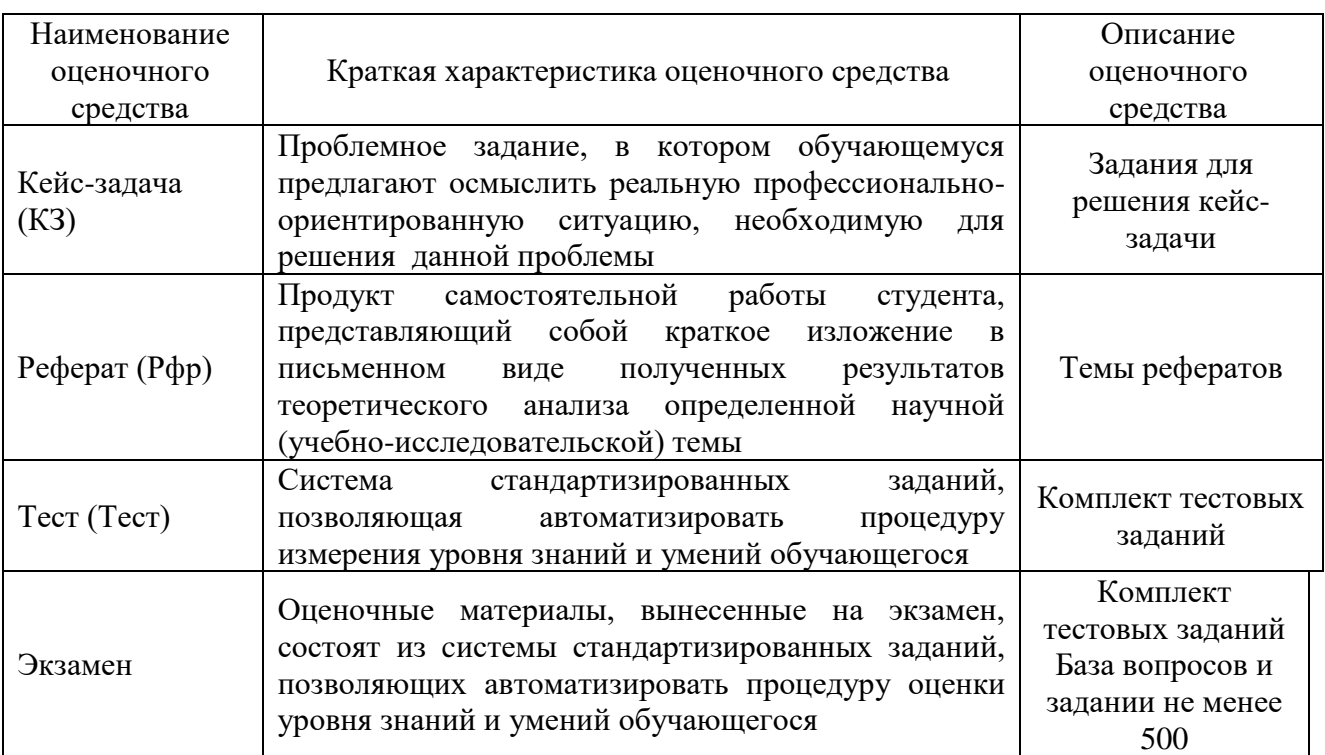

**4. Перечень контрольных заданий или иные материалы, необходимые для оценки знаний, умений и навыков, характеризующих этапы формирования компетенций в процессе освоения дисциплины**

#### *Пример задания*

**Для текущего контроля ТК1:**

Проверяемая компетенция: ОПК-7.1; ОПК-7.2; ОПК-8.1; ОПК-8.2

#### **Кейс-задача (КЗ)**

#### **Тема 1. Введение в интернет-технологии и web-приложения. Тема 2. Фронтенд-разработка для web-приложений.**

Вы были наняты веб-разработчиком в небольшую компанию, которая занимается продажей товаров через интернет. Компания решила создать вебприложение для управления своими товарами и заказами. Ваша задача состоит в том, чтобы разработать базовую функциональность этого веб-приложения.

Веб-приложение должно иметь следующие основные функции:

1. Регистрация и аутентификация пользователей: Пользователи должны иметь возможность создать аккаунт, вводя свое имя, электронную почту и пароль. Зарегистрированные пользователи должны иметь возможность войти в свою учетную запись.

2. Управление товарами: Пользователи должны иметь возможность

добавлять новые товары, редактировать существующие товары и удалять товары из списка. Каждый товар должен иметь уникальный идентификатор, название, описание, цену и изображение.

3. Управление заказами: Пользователи должны иметь возможность создавать заказы, выбирая товары из списка доступных товаров. Каждый заказ должен иметь уникальный идентификатор, а также список выбранных товаров и общую стоимость заказа.

4. Просмотр и обработка заказов: Администратор приложения должен иметь возможность просматривать все заказы, поступившие от пользователей, и обновлять их статус, например, отмечая заказы как "обработанные" или "отмененные".

Вам необходимо разработать веб-приложение, которое будет обеспечивать указанный функционал. Вы можете использовать любые подходящие веб-технологии и языки программирования для реализации этого приложения.

#### Критерии оценки выполнения задания

Решения оцениваются организаторами и экспертами по 20-бальной шкале следующим критериям: содержание решения, широта  $\Pi$ O анализа, структурированность и логика решения, оригинальность/инновационность решения, креативный подход.

#### 1. Содержание решения

команда отвечает строго на вопросы кейса;

дан подробный ответ на все подзадачи кейса;

решение отражает понимание командой финансовой грамотности;

команда использовала системный подход к решению.

#### 2. Широта анализа

решение аргументировано - подкреплен анализом фактов и данных с ссылками на источники:

команда показывает системное понимание проблематики кейса и специфики области финансовой грамотности.

#### 3. Структурированность и логика решения

решение следует последовательной логике, нет скачков с темы на тему;

использована единая логика аргументации, решение единообразно в своей структуре;

решение непрерывно – отсутствуют «провалы» в аргументации;

команда делает выводы и рекомендации из проанализированной информации.

#### 4. Креативный подход

при решении кейса используются дополнительных материалов;

решение наличие креативных идей, расширяющих привычную точку зрения на проблему.

#### 5. Оригинальность/инновационность решения

использование в решении проблематики кейса инновационных идей, и их актуальность применимость  $\mathbf{B}$ соответствии  $\mathbf{c}$ действующим  $\overline{\mathbf{M}}$ законолательством.

#### Темы для рефератов

- 1. Развитие протоколов интернета.
- 2. Типы ресурсов internet.
- 3. Основные виды сайтов и их категории.
- 4. Протоколы IPv4 и IPv6.
- 5. Современные браузеры. Их описание и характеристика.
- 6. Основные принципы Web-дизайна.
- 7. Рынок веб-дизайна в России.
- 8. Сервисы Интернета.
- 9. Основные аспекты Web-левелопмента.

10. Этапы проектирования Web-сайта

#### Критерии оценки реферата

Изложенное понимание реферата как целостного авторского текста оценки: новизна текста; обоснованность выбора критерии  $e_{\Gamma}$ определяет источника; степень раскрытия сущности вопроса; соблюдения требований к оформлению.

Новизна текста: а) актуальность темы исследования; б) новизна и самостоятельность в постановке проблемы, формулирование нового аспекта в установлении новых связей известной проблемы (межпредметных, внутрипредметных, интеграционных); в) умение работать  $\mathbf{c}$ исследованиями, критической литературой, систематизировать  $\overline{M}$ материал; г) структурировать явленность авторской позиции, самостоятельность оценок и суждений; д) стилевое единство текста, единство жанровых черт.

Степень раскрытия сущности вопроса: а) соответствие плана теме реферата; б) соответствие содержания теме и плану реферата; в) полнота и глубина знаний по теме; г) обоснованность способов и методов работы с материалом; е) умение обобщать, делать выводы, сопоставлять различные точки зрения по одному вопросу (проблеме).

Обоснованность выбора источников: а) оценка использованной литературы: привлечены ли наиболее известные работы по теме исследования (в т.ч. журнальные публикации последних лет, последние статистические данные, сводки, справки и т.д.).

Соблюдение требований оформлению: а)  $\mathbf{K}$ насколько верно оформлены ссылки на используемую литературу, список литературы; б) оценка грамотности и культуры изложения (в т.ч. орфографической, пунктуационной, стилистической культуры), владение терминологией; в) соблюдение требований к объёму реферата.

#### Требования к оформлению реферата

Объем реферата: 20-24 страниц. По согласованию с преподавателем, объём может быть меньше

Бумага: формат - А4

Поля: верхнее, нижнее  $-2$  см.; левое  $-3$  см.; правое  $-1,5$  см.

Текст:

 $-$ шрифт – Times New Roman, размер – 14 пт., цвет – чёрный (авто)

- интервал - 1,5 в редакторе Word

- интервалы между абзацами не допускаются

- каждый абзац начинается с красной строки, т.е. делается абзацный отступ.

#### **Структура реферата:**

Титульный лист. План.

Введение (2-3 с.).

Основная часть (до 20 с.) включает в себя главы (с параграфами) или разделы. В тексте реферата слово «основная часть» не пишется.

Заключение (до 2 с.).

Список использованных источников и литературы.

Приложения (если есть).

Введение, Заключение, Список использованных источников и литературы, Приложения – не нумеруются

Нумерация страниц начинается с 3-й страницы (Введение), нумерация начинается с цифры «3».

#### **Введение**

Во введении необходимо аргументировать актуальность выбранной темы, т.е. показать её современность и значимость (в том числе, возможно, и для автора). Рекомендуется дать краткий обзор использованных источников и литературы. Далее необходимо сформулировать цель работы и определить задачи для её достижения. Завершается введение информацией о содержании реферата («Реферат состоит из введения, …(указать количество) глав (или разделов), заключения, списка использованных источников и литературы и приложения (последнее - если есть)»).

#### **Основная часть**

Она может быть представлена в виде разделов или глав. В последнем случае глава состоит из нескольких параграфов. Рекомендуемое количество глав (разделов) – 2-3, параграфов в главах – 2-3. Каждый раздел (глава) начинается с нового листа. Названия глав или разделов не должны дублировать название темы, а названия параграфов – названия глав. Каждая глава или раздел должны раскрывать определённую часть темы реферата, а в совокупности – всю тему целиком. Следует помнить, что реферат оценивается, в первую очередь, в зависимости от степени раскрытия темы.

#### **Заключение**

Важнейшая составная часть реферата. В нем кратко подводятся основные выводы и результаты исследования, возможны рекомендации для дальнейшего исследования.

#### **Список использованных источников и литературы**

В него входит название тех источников и литературы, которые вы

изучали при написании реферата. Он составляется в алфавитном порядке и нумеруется. Список должен включать в себя, в том числе, современную литературу по выбранной теме. В списке должна быть указана научная литература (не менее 5 наименований). Учебная литература может быть использована, но она не может быть основой для подготовки реферата.

#### **Приложения**

В виде Приложений даётся иллюстрированный материал, таблицы или текст вспомогательного характера. Приложения оформляют как продолжение реферата на последующих листах, в общий объём реферата они не включаются. **ВНИМАНИЕ:**

Важнейшим элементом правильного оформления реферата являются ссылки/сноски. Мы рекомендуем их делать внизу каждой страницы (подстрочник).

#### **Тест**

1. Что такое веб-браузер?

a) Программа для поиска информации в интернете.

b) Программа для создания веб-страниц.

c) Программа для просмотра веб-страниц.

2. Какой язык программирования широко используется для создания вебприложений?

a) Java.

b) Python.

c) JavaScript.

3. Что такое HTML?

a) Язык программирования для создания веб-приложений.

b) Язык разметки для создания веб-страниц.

c) Язык запросов для работы с базами данных.

4. Какая технология используется для стилизации веб-страниц?

a) HTML.

b) CSS.

c) JavaScript.

5. Что такое HTTP?

a) Протокол передачи данных по сети.

b) Язык программирования для создания веб-приложений.

c) Система управления базами данных.

6. Что такое клиент-серверная модель?

a) Модель разработки веб-приложений.

b) Модель взаимодействия между клиентскими и серверными компьютерами.

c) Модель представления данных в базах данных.

7. Какие языки программирования используются для разработки серверной части веб-приложений?

а) HTML и CSS.

b) JavaScript и Python.

c) PHP и Ruby.

8. Что такое база данных?

а) Место для хранения и организации данных.

b) Язык программирования для создания веб-приложений.

с) Инструмент для создания пользовательского интерфейса.

9. Что такое responsive design (адаптивный дизайн)?

а) Способ создания динамических веб-страниц.

b) Техника создания веб-страниц для оптимального отображения на различных устройствах и экранах.

с) Метод защиты веб-приложений от несанкционированного доступа.

10. Что такое CMS (система управления контентом)?

а) Способ шифрования данных в веб-приложениях.

b) Платформа для разработки веб-приложений.

с) Инструмент для управления и создания контента на веб-сайте.

Пример задания

Для текущего контроля ТК2:

Проверяемая компетенция: ОПК-7.1; ОПК-7.2; ОПК-8.1; ОПК-8.2

#### Кейс-задача (КЗ)

### Тема 3. Бэкенд-разработка для web-приложений. Тема 4. Разработка мобильных web-приложений web-приложений.

Кейс-залача

Вы являетесь членом команды разработчиков, которая занимается созданием мобильного веб-приложения для онлайн-магазина. Ваша задача состоит в том, чтобы разработать и оптимизировать мобильное веб-приложение для максимально удобного и эффективного пользовательского опыта.

Веб-приложение должно иметь следующие основные функции:

1. Регистрация и аутентификация пользователей: Пользователи должны иметь возможность создать аккаунт, вводя свое имя, электронную почту и пароль. Зарегистрированные пользователи должны иметь возможность войти в свою учетную запись.

2. Просмотр товаров: Пользователи должны иметь возможность просматривать каталог товаров, сортировать и фильтровать их по различным параметрам, а также просматривать подробную информацию о каждом товаре.

3. Добавление товаров в корзину и оформление заказа: Пользователи должны иметь возможность добавлять выбранные товары в корзину, просматривать содержимое корзины и оформлять заказы, вводя необходимую информацию, такую как адрес доставки и способ оплаты.

4. Уведомления и обратная связь: Пользователи должны получать уведомления о статусе своих заказов, изменениях в товарах и акциях. Кроме того, они должны иметь возможность оставлять отзывы о товарах и оценивать ИX.

5. Поддержка различных устройств: Мобильное веб-приложение должно быть оптимизировано для работы на различных устройствах, таких как смартфоны и планшеты, с разными размерами экранов и операционными системами.

Вам необходимо разработать мобильное  $\mathbf{H}$ протестировать  $Re6$ приложение, которое будет обеспечивать указанный функционал. Вы можете использовать подходящие веб-технологии и языки программирования для реализации этого приложения.

Вашей задачей является создание прототипа мобильного веб-приложения, которое будет иметь плавный пользовательский интерфейс, хорошую производительность и адаптивный дизайн для различных устройств.

### Критерии оценки выполнения задания

Решения оцениваются организаторами и экспертами по 20-бальной шкале критериям: содержание решения,  $\overline{10}$ следующим широта анализа, структурированность и логика решения, оригинальность/инновационность решения, креативный подход.

#### 1. Содержание решения

команда отвечает строго на вопросы кейса;

дан подробный ответ на все подзадачи кейса;

решение отражает понимание командой финансовой грамотности;

команда использовала системный подход к решению.

#### 2. Широта анализа

решение аргументировано - подкреплен анализом фактов и данных с ссылками на источники:

команда показывает системное понимание проблематики кейса и специфики области финансовой грамотности.

#### 3. Структурированность и логика решения

решение следует последовательной логике, нет скачков с темы на тему;

использована единая логика аргументации, решение единообразно в своей структуре;

решение непрерывно - отсутствуют «провалы» в аргументации;

команда делает выводы и рекомендации из проанализированной информации.

#### 4. Креативный подход

при решении кейса используются дополнительных материалов; решение наличие креативных идей, расширяющих привычную точку зрения на проблему.

#### 5. Оригинальность/инновационность решения

использование в решении проблематики кейса инновационных идей, и их применимость  $\overline{M}$ актуальность  $\mathbf{B}$ соответствии  $\mathbf{c}$ действующим законодательством.

#### **Tect**

Тема 3. Бэкенд-разработка для web-приложений. Тема 4. Разработка мобильных web-приложений web-приложений.

1. Какие технологии используются для разработки мобильных вебприложений?

а) HTML и CSS.

b) JavaScript и Python.

с) HTML, CSS и JavaScript.

2. Что такое адаптивный дизайн (responsive design)?

а) Техника создания веб-страниц для оптимального отображения на различных устройствах и экранах.

b) Метод защиты веб-приложений от несанкционированного доступа.

с) Платформа для разработки мобильных приложений.

3. Какие возможности предоставляет мобильное веб-приложение для пользователей?

а) Просмотр товаров и оформление заказов.

b) Отправка SMS-сообщений и выполнение звонков.

с) Игры и развлечения.

4. Какие особенности следует учитывать при разработке мобильного вебприложения?

а) Оптимизация производительности и использование адаптивного дизайна.

b) Использование многоязычности и интеграция с социальными сетями.

с) Использование распознавания лица и голоса.

5. Каким образом пользователи могут авторизоваться в мобильном вебприложении?

а) По номеру телефона и коду подтверждения.

b) По электронной почте и паролю.

с) С помощью отпечатка пальца или распознавания лица.

6. Какую роль играют уведомления в мобильном веб-приложении?

а) Предоставляют пользователю информацию о статусе заказов и акциях.

b) Позволяют отправлять SMS-сообщения другим пользователям.

c) Отображают рекламу и специальные предложения.

7. Каким образом мобильное веб-приложение может использовать геолокацию?

a) Определять местоположение пользователя для предоставления местных предложений.

b) Определять местоположение других пользователей и показывать их на карте.

c) Позволяет пользователю играть в геолокационные игры.

8. Какая технология позволяет мобильному веб-приложению работать в офлайн-режиме?

a) HTML.

b) CSS.

c) Service Workers.

9. Какие инструменты и фреймворки можно использовать для разработки мобильных веб-приложений?

a) React Native.

b) Django.

c) AngularJS.

10. Каким образом мобильное веб-приложение может взаимодействовать с устройственными функциями, такими как камера или геолокация?

a) С помощью JavaScript API, предоставляемого мобильным браузером.

b) Только через установку дополнительных приложений на устройство.

c) Невозможно взаимодействовать с устройственными функциями через мобильное веб-приложение.

11.В чем создаются Web страницы.

- i. FrontPage Express;
- ii. Microsoft Word;
- iii. Блокнот ;

#### **iv. все выше перечисленное.**

12.Назовите расширение которое имеют Web страницы.

#### **i. HTML,HTM;**

- ii. DOC;
- iii. XML;
- iv. THLM.

#### 13.Назовите теги стоящие в начале Web страницы.

#### i. <html><head>;

- ii. <meta http ...>;
- iii. <center>.
- 14.Какого вида вирусов не существует.
	- i. загрузочных;
	- ii. файловых;
	- iii. загрузочно–файловых;
	- iv. полиморфных ;

### **v. нет правильного ответа.**

15.Какое действие производится c текстом после следующей записи тегов:

#### <CENTERED>

<H1> КОМПЬЮТЕР </H1>

 $<$ HR $>$ 

- **i. центрируется, полужирное, крупный размер, отделяется линией;**
- ii. выравнивание по левому краю, полужирное, крупный размер, отделяется линией
- iii. центрируется, полужирное, маленький размер, отделяется линией;
- iv. центрируется, нормальной жирности, маленький размер, отделяется линией;

#### 16. Укажите плюсы сетевой экономики:

- а. Круглосуточный выбор товара;
- б. Нет необходимости общаться с продавцом;
- в. Покупателю нет необходимости иметь наличные деньги;
- **г. Все сразу.**

### 17. Для курсивного выделения текста используется парный тег:

Выберите один из 3 вариантов ответа:

- 1)  $$
- $2) + *i*$
- $3) 5 = 5$

18. Селектор, называемый переопределение тега <p>, оформляется следующим образом в CSS-документе:

Выберите один из 3 вариантов ответа:

 $1) + p$  $(2) - p$  $3) - *tp*$ 

19. Следующий тип данных означает, что переменной присвоено "пустое" значение:

Выберите один из 3 вариантов ответа:

- 1) undefined
- $2$ ) + null

3) - NaN

20. Выберите верные утверждения:

Выберите один из 3 вариантов ответа:

1) - затраты на редизайн сайта возрастают при использовании семантической верстки

2) - семантическая верстка осложняет работу поисковых роботов

 $3$ ) + суть семантической разметки – упрощение машинной обработки содержимого сайтов

21. Следующий атрибут элемента input устанавливает шаблон ввода данных: Выберите один из 5 вариантов ответа:

 $1)$  - list

2) - multiple

- 3) placeholder
- $4$ ) + pattern
- $5)$  accept

22. Код, отвечающий за отрисовку контура сложной фигуры начинается с вызова метода:

Выберите один из 3 вариантов ответа:

- $1) + \text{begin}(2)$
- $2)$  move To
- $3) lineTo$

23. В каких типах документов отсутствует заголовок:

Выберите один из 4 вариантов ответа:

- 1) где используются формы
- $2$ ) + где не указан элемент разметки head
- 3) с использованием фреймов
- 4) документ с использованием скриптов

24. Как произвести выравнивание заголовка по обоим (левому и правому) краям?

Выберите один из 4 вариантов ответа:

 $1$  + < H1 align="justify" >

- $2$ )  $\leq$ H1 align="left">
- $3) H1$  align="right">
- $4) <$ H1 align="center">

25. Атрибут method имеет значения:

Выберите несколько из 3 вариантов ответа:

- $1) + get$
- $2)$  put
- $3) +$  post

26. С помощью каких элементов можно определить серверные карты изображений?

Выберите несколько из 4 вариантов ответа:

- $1)+![]()$
- $2$  + <INPUT>
- $3) <$ OBJECT>

 $4) -$ 

#### **Темы для рефератов**

1. Анализ и сравнение популярных фреймворков для разработки мобильных веб-приложений.

2. Принципы и методы разработки адаптивного дизайна в мобильных вебприложениях.

3. Роль и важность использования API для взаимодействия с устройственными функциями в мобильных веб-приложениях.

4. Оптимизация производительности и загрузки в мобильных вебприложениях.

5. Безопасность и защита данных в мобильных веб-приложениях: основные проблемы и методы решения.

6. Использование геолокации и местоположения в мобильных вебприложениях: преимущества и возможности.

7. Методы тестирования и отладки мобильных веб-приложений для обеспечения качества.

8. Методы монетизации мобильных веб-приложений: выбор моделей и стратегий.

9. Интеграция социальных медиа в мобильные веб-приложения: преимущества и возможности.

10. Тренды и будущее разработки мобильных веб-приложений: искусственный интеллект, виртуальная и дополненная реальность.

#### *Критерии оценки реферата*

Изложенное понимание реферата как целостного авторского текста определяет критерии его оценки: новизна текста; обоснованность выбора источника; степень раскрытия сущности вопроса; соблюдения требований к оформлению.

**Новизна текста**: а) актуальность темы исследования; б) новизна и самостоятельность в постановке проблемы, формулирование нового аспекта известной проблемы в установлении новых связей (межпредметных, внутрипредметных, интеграционных); в) умение работать с исследованиями, критической литературой, систематизировать и структурировать материал; г) явленность авторской позиции, самостоятельность оценок и суждений; д) стилевое единство текста, единство жанровых черт.

**Степень раскрытия сущности вопроса**: а) соответствие плана теме реферата; б) соответствие содержания теме и плану реферата; в) полнота и глубина знаний по теме; г) обоснованность способов и методов работы с материалом; е) умение обобщать, делать выводы, сопоставлять различные точки зрения по одному вопросу (проблеме).

**Обоснованность выбора источников**: а) оценка использованной литературы: привлечены ли наиболее известные работы по теме исследования (в т.ч. журнальные публикации последних лет, последние статистические данные, сводки, справки и т.д.).

**Соблюдение требований к оформлению**: а) насколько верно оформлены ссылки на используемую литературу, список литературы; б) оценка грамотности и культуры изложения (в т.ч. орфографической, пунктуационной, стилистической культуры), владение терминологией; в) соблюдение требований к объёму реферата.

#### **Требования к оформлению реферата**

Объем реферата: 20-24 страниц. По согласованию с преподавателем, объём может быть меньше

Бумага: формат - А4

Поля: верхнее, нижнее – 2 см.; левое – 3 см.; правое – 1,5 см. Текст:

- шрифт – Times New Roman, размер – 14 пт., цвет – чёрный (авто)

- интервал - 1,5 в редакторе Word

- интервалы между абзацами не допускаются

- каждый абзац начинается с красной строки, т.е. делается абзацный отступ.

#### **Структура реферата:**

Титульный лист.

План.

Введение (2-3 с.).

Основная часть (до 20 с.) включает в себя главы (с параграфами) или разделы. В тексте реферата слово «основная часть» не пишется.

Заключение (до 2 с.).

Список использованных источников и литературы.

Приложения (если есть).

Введение, Заключение, Список использованных источников и литературы, Приложения – не нумеруются

Нумерация страниц начинается с 3-й страницы (Введение), нумерация начинается с цифры «3».

#### **Введение**

Во введении необходимо аргументировать актуальность выбранной темы, т.е. показать её современность и значимость (в том числе, возможно, и для автора). Рекомендуется дать краткий обзор использованных источников и литературы. Далее необходимо сформулировать цель работы и определить задачи для её достижения. Завершается введение информацией о содержании реферата («Реферат состоит из введения, …(указать количество) глав (или разделов), заключения, списка использованных источников и литературы и приложения (последнее - если есть)»).

#### **Основная часть**

Она может быть представлена в виде разделов или глав. В последнем случае глава состоит из нескольких параграфов. Рекомендуемое количество

глав (разделов) – 2-3, параграфов в главах – 2-3. Каждый раздел (глава) начинается с нового листа. Названия глав или разделов не должны дублировать название темы, а названия параграфов – названия глав. Каждая глава или раздел должны раскрывать определённую часть темы реферата, а в совокупности – всю тему целиком. Следует помнить, что реферат оценивается, в первую очередь, в зависимости от степени раскрытия темы.

#### **Заключение**

Важнейшая составная часть реферата. В нем кратко подводятся основные выводы и результаты исследования, возможны рекомендации для дальнейшего исследования.

#### **Список использованных источников и литературы**

В него входит название тех источников и литературы, которые вы изучали при написании реферата. Он составляется в алфавитном порядке и нумеруется. Список должен включать в себя, в том числе, современную литературу по выбранной теме. В списке должна быть указана научная литература (не менее 5 наименований). Учебная литература может быть использована, но она не может быть основой для подготовки реферата.

#### **Приложения**

В виде Приложений даётся иллюстрированный материал, таблицы или текст вспомогательного характера. Приложения оформляют как продолжение реферата на последующих листах, в общий объём реферата они не включаются. **ВНИМАНИЕ:**

Важнейшим элементом правильного оформления реферата являются ссылки/сноски. Мы рекомендуем их делать внизу каждой страницы (подстрочник).

#### *Пример задания*

#### **Для текущего контроля ТК3:**

Проверяемая компетенция: ОПК-7.1; ОПК-7.2; ОПК-8.1; ОПК-8.2

#### **Кейс-задача (КЗ)**

### **Тема 5. Облачные технологии и хостинг web-приложений. Тема 6. Управление проектами web-приложений.**

Кейс-задача

Вы являетесь членом команды разработчиков, которая занимается созданием веб-приложения для управления проектами. Вам предстоит выбрать и настроить облачное окружение и хостинг для развертывания и запуска приложения.

Веб-приложение должно иметь следующие основные требования:

1. Масштабируемость: Приложение должно быть готово для масштабирования, чтобы обрабатывать растущую нагрузку с ростом числа пользователей.

2. Надежность и доступность: Приложение должно быть доступно в любое время и обеспечивать минимальное время простоя.

3. Безопасность: Приложение должно обеспечивать безопасность данных пользователей и защиту от внешних атак.

 $4.$ Производительность: Приложение должно иметь высокую производительность, обеспечивая быструю загрузку страниц и оперативную обработку запросов.

Ваша задача состоит в следующем:

1. Исследуйте различные облачные платформы и провайдеров хостинга, такие как Amazon Web Services (AWS), Microsoft Azure, Google Cloud и другие. Оцените их возможности, функциональность, стоимость и соответствие требованиям вашего проекта.

2. Выберите наиболее подходящую облачную платформу или провайдера хостинга на основе проведенного исследования и требований проекта.

3. Создайте и настройте виртуальные машины, контейнеры или серверы развертывания и запуска веб-приложения в выбранном облачном ЛЛЯ окружении.

4. Настройте автоматическое масштабирование, чтобы приложение могло обрабатывать растущую нагрузку.

5. Примените соответствующие меры безопасности, такие как шифрование данных, защиту от DDoS-атак и контроль доступа.

6. Проверьте производительность и доступность приложения, убедитесь, что оно отвечает требованиям и обеспечивает хороший пользовательский опыт.

Вашей задачей является успешное развертывание и настройка вебприложения в облачном окружении, обеспечивая его масштабируемость, надежность, безопасность и производительность. Вы должны предоставить документацию, описывающую выбранный облачный провайдер, настройки и конфигурацию окружения, a также результаты тестирования производительности и доступности приложения.

обеспечить успешное развертывание Ваша команда должна  $Re6$ облачном окружении, учитывая требования приложения  $\overline{B}$  $\Pi$ <sup>O</sup> масштабируемости, належности. безопасности произволительности.  $\overline{M}$ Результатом быть полностью функциональная лолжна готовая  $\overline{M}$  $\mathbf{K}$ использованию система, которая может обслуживать ожидаемую нагрузку и обеспечивать удовлетворительный пользовательский опыт.

#### Критерии оценки выполнения задания

Решения оцениваются организаторами и экспертами по 20-бальной шкале критериям: содержание решения,  $\overline{10}$ следующим широта анализа, структурированность и логика решения, оригинальность/инновационность решения, креативный подход.

#### 1. Содержание решения

команда отвечает строго на вопросы кейса;

дан подробный ответ на все подзадачи кейса;

решение отражает понимание командой финансовой грамотности; команда использовала системный подход к решению.

#### 2. Широта анализа

решение аргументировано - подкреплен анализом фактов и данных с ссылками на источники:

команда показывает системное понимание проблематики кейса и специфики области финансовой грамотности.

#### 3. Структурированность и логика решения

решение следует последовательной логике, нет скачков с темы на тему;

использована единая логика аргументации, решение единообразно в своей структуре;

решение непрерывно - отсутствуют «провалы» в аргументации;

команда делает выводы и рекомендации из проанализированной информации.

#### 4. Креативный подход

при решении кейса используются дополнительных материалов;

решение наличие креативных идей, расширяющих привычную точку зрения на проблему.

#### 5. Оригинальность/инновационность решения

использование в решении проблематики кейса инновационных идей, и их применимость актуальность  $\mathbf{B}$ соответствии  $\mathbf{c}$ действующим  $\boldsymbol{\mathrm{M}}$ законолательством.

### **Tect**

# Тема 5. Облачные технологии и хостинг web-приложений. Тема 6. Управление проектами web-приложений.

1. Что такое облачные технологии?

а) Технологии, используемые для разработки облачных приложений.

b) Технологии, позволяющие хранить и обрабатывать данные на удаленных серверах через интернет.

с) Технологии, используемые для защиты данных в облачных хранилищах.

2. Какие основные преимущества предоставляют облачные технологии для хостинга веб-приложений?

а) Масштабируемость, надежность и гибкость.

b) Высокая производительность и безопасность.

с) Низкая стоимость и простота использования.

3. Какие провайдеры предоставляют облачные услуги для хостинга вебприложений?

a) Amazon Web Services (AWS), Microsoft Azure и Google Cloud.

b) Facebook, Twitter и Instagram.

с) WordPress, Joomla и Drupal.

4. Что такое виртуальные машины (Virtual Machines) в контексте облачных технологий?

а) Реальные физические серверы, на которых развертываются вебприложения.

b) Виртуальные компьютеры, которые эмулируют физические серверы и используются для развертывания веб-приложений.

с) Программы, которые выполняются на клиентском компьютере и обращаются к удаленным серверам.

5. Что такое автоматическое масштабирование (Auto Scaling) в облачных технологиях?

а) Возможность автоматически изменять количество ресурсов (например, серверов) для обработки изменяющейся нагрузки на веб-приложение.

b) Автоматическое создание копий данных для обеспечения их сохранности.

с) Автоматическая настройка сетевых правил для обеспечения безопасности приложения.

6. Что такое CD/CI (Continuous Delivery/Continuous Integration) в контексте облачных технологий?

а) Методологии разработки программного обеспечения, которые позволяют доставлять изменения в веб-приложение непрерывно и автоматически.

b) Методы шифрования данных для обеспечения их конфиденциальности.

с) Методы тестирования производительности веб-приложений.

7. Что такое высокая доступность (High Availability) в облачных технологиях?

а) Возможность обеспечивать постоянный доступ к веб-приложению без простоев и прерываний.

b) Высокая скорость загрузки веб-страниц и ресурсов.

с) Максимальная производительность веб-приложения при большой нагрузке.

8. Какие меры безопасности могут быть применены в облачных технологиях для защиты веб-приложений?

а) Шифрование данных, контроль доступа и обнаружение вторжений.

b) Установка антивирусного программного обеспечения на клиентские устройства.

с) Использование сложных паролей для доступа к веб-приложению.

9. Какие инструменты можно использовать для мониторинга

производительности и доступности веб-приложений в облачном окружении?

а) AWS CloudWatch, Azure Monitor и Google Cloud Monitoring.

b) Adobe Photoshop, Microsoft Word и Excel.

c) Google Analytics, Facebook Pixel и Twitter Analytics.

10. Что такое CDN (Content Delivery Network) в контексте хостинга вебприложений?

а) Группа серверов, расположенных в разных географических областях, которые используются для распределения контента и улучшения скорости доставки веб-приложения.

b) Механизм, который автоматически создает резервные копии данных в облаке.

с) Сервер, который обрабатывает и отображает веб-страницы на клиентском устройстве.

11. Списки являются частью следующего уровня HTML:

- $1$ ) + уровень 0
- $2)$  уровень 1
- $3)$  уровень 2
- $4)$  уровень 3

12. Тег, задающий новый абзац:

Выберите один из 3 вариантов ответа:

- $1)+$
- $2) **br**$
- $3) 

---$

13. Нумерованный список задается тегом: Выберите один из 3 вариантов ответа:  $1) + <0>$ 

- $2) ul$
- $3)$

14. Следующий атрибут тега <a> позволяет активировать ссылку нажатием сочетания клавиш:

Выберите один из 6 вариантов ответа:

- $1$  + accesskey
- $2) \text{coordinates}$
- $3)$  rel
- $4)$  target
- $5$ ) charset
- $6)$  href

15. Выберите верные утверждения: Выберите несколько из 3 вариантов ответа:

1) + встроенные объекты JavaScript доступны в любом месте скрипта и в любой ситуации

2) - базовые константы содержатся в объекте Math

3) + для операций над логическими типами данных используется объект Boolean

16. Какой тег определяет фоновое изображение документа? Выберите один из 4 вариантов ответа:

1) - <BODY BGCOLOR=...>

 $2) - <$ BODY LINK=... $>$ 

 $3$ ) - <br/> $\langle$ BODY TEXT... $>$ 

 $4$ ) + <BODY BACKGROUND=...>

17. Выберите корректно описанные гиперссылки:

Выберите несколько из 3 вариантов ответа:

 $1$ ) + <A href="http://www.intuit.ru">...</a>

2) - <SOURCE href="http://www.intuit.ru/shop">...</SOURCE>

 $3$ ) + <A href="http://www.intuit.ru/news.html#first">...</a>

18.Внутри какого элемента может присутствовать тег LINK? Выберите один из 3 вариантов ответа:

 $1) + <\text{HEAD}$ 

 $2) -$ 

 $3) - **BODY**$ 

19.Выберите правильную последовательность элементов при определении фрейма:

Выберите один из 3 вариантов ответа:

 $1$ ) -

<FRAME><FRAMESET></FRAMESET><NOFRAMES></NOFRAMES></FRA ME>

 $(2) +$ 

<FRAMESET><FRAME></FRAME><NOFRAMES></NOFRAMES></FRAMES ET>

3) -

<FRAMESET><NOFRAMES></NOFRAMES><FRAME></FRAME></FRAMES  $ET$ 

20. В какой таблице фон ячеек будет красным?

Выберите один из 3 вариантов ответа:

1) -  $\lt$ table bgcolor="red">  $\lt$ tr >  $\lt$ td bgcolor="yellow">text $\lt$ /td>  $\lt$ /tr> </table>

2) +  $lt$ table bgcolor="red">  $lt$ tr bgcolor="red">  $lt$ td>text $lt$ /td> $lt$ /tr> $lt$ /table>

3) -  $\lt$ table bgcolor="red">  $\lt$ tr >  $\lt$ td bgcolor="green">text $\lt$ /td> $\lt$ /tr> $\lt$ /table>

21.В каких случаях атрибут valign имеет более высокий приоритет? Выберите один из 3 вариантов ответа:

 $1$ ) + <TH valign="top">

 $2) - \langle \text{COL } \text{valign} = \text{"top"} \rangle$ 

 $3) - \langle TABLE \space value = "top" \rangle$ 

22. В каких примерах упорядоченный список использован корректно? Выберите несколько из 3 вариантов ответа:

 $1$ ) + <OL> <LI> ... первый элемент списка... <LI> ... второй элемент списка... </OL>

2) -  $\langle$ OL> $\langle$ LI> ...первый элемент списка...  $\langle$ LI> ...второй элемент списка...

3)  $+$  <UL> <LI> ... первый элемент списка... <LI> ... второй элемент списка... <OL> <LI> ... первый элемент списка... <LI> ... второй элемент списка...  $\langle$  (III  $\rangle$   $\langle$  /III  $\rangle$ 

23. Для выбора файла можно использовать код:

Выберите один из 3 вариантов ответа:

1) - <form> Выбрать файл: <input file="checked" size="80"> </form>

2) + <form> Выбрать файл: <input type="file" size="80"> </form>

3) - <form> Выбрать файл: <input type="url" size="80"> </form>

24. Отметьте верное

Выберите несколько из 3 вариантов ответа:

1) - для изменения внешнего вида форм можно использовать тег fieldtype

 $2$ ) + для изменения внешнего вида форм можно использовать тег fieldset

3) + группе полей можно присвоить имя с помощью тега legend

25. Какой знак разделяет имя и значение в CSS?

Выберите один из 3 вариантов ответа:

 $1) -$  "-"

 $(2) -$ ":"

 $3) +$  ":"

#### Темы для рефератов

1. Роль облачных технологий в современной разработке и хостинге вебприложений.

2. Сравнительный анализ популярных облачных платформ для хостинга вебприложений: AWS, Azure, Google Cloud.

3. Преимущества и ограничения использования облачных технологий в хостинге веб-приложений.

4. Обеспечение безопасности данных в облачных хостинговых средах для вебприложений.

5. Автоматическое масштабирование и балансировка нагрузки в облачных хостинговых окружениях для веб-приложений.

6. Развитие DevOps-подхода в облачных технологиях для эффективного хостинга и разработки веб-приложений.

7. Выбор оптимальной архитектуры облачного хостинга для различных типов веб-приложений.

8. Влияние облачных технологий на производительность и масштабируемость веб-приложений.

9. Резервное копирование и восстановление данных в облачных хостинговых окружениях для веб-приложений.

10. Тенденции и будущее развитие облачных технологий в хостинге вебприложений.

#### *Критерии оценки реферата*

Изложенное понимание реферата как целостного авторского текста определяет критерии его оценки: новизна текста; обоснованность выбора источника; степень раскрытия сущности вопроса; соблюдения требований к оформлению.

**Новизна текста**: а) актуальность темы исследования; б) новизна и самостоятельность в постановке проблемы, формулирование нового аспекта известной проблемы в установлении новых связей (межпредметных, внутрипредметных, интеграционных); в) умение работать с исследованиями, критической литературой, систематизировать и структурировать материал; г) явленность авторской позиции, самостоятельность оценок и суждений; д) стилевое единство текста, единство жанровых черт.

**Степень раскрытия сущности вопроса**: а) соответствие плана теме реферата; б) соответствие содержания теме и плану реферата; в) полнота и глубина знаний по теме; г) обоснованность способов и методов работы с материалом; е) умение обобщать, делать выводы, сопоставлять различные точки зрения по одному вопросу (проблеме).

**Обоснованность выбора источников**: а) оценка использованной литературы: привлечены ли наиболее известные работы по теме исследования (в т.ч. журнальные публикации последних лет, последние статистические данные, сводки, справки и т.д.).

**Соблюдение требований к оформлению**: а) насколько верно оформлены ссылки на используемую литературу, список литературы; б) оценка грамотности и культуры изложения (в т.ч. орфографической, пунктуационной, стилистической культуры), владение терминологией; в) соблюдение требований к объёму реферата.

#### **Требования к оформлению реферата**

Объем реферата: 20-24 страниц. По согласованию с преподавателем, объём может быть меньше

Бумага: формат - А4

Поля: верхнее, нижнее  $-2$  см.; левое  $-3$  см.; правое  $-1,5$  см. Текст:

- шрифт – Times New Roman, размер – 14 пт., цвет – чёрный (авто)

- интервал - 1,5 в редакторе Word

- интервалы между абзацами не допускаются

- каждый абзац начинается с красной строки, т.е. делается абзацный отступ.

#### **Структура реферата:**

Титульный лист. План. Введение (2-3 с.).

Основная часть (до 20 с.) включает в себя главы (с параграфами) или разделы. В тексте реферата слово «основная часть» не пишется.

Заключение (до 2 с.).

Список использованных источников и литературы.

Приложения (если есть).

Введение, Заключение, Список использованных источников и литературы, Приложения – не нумеруются

Нумерация страниц начинается с 3-й страницы (Введение), нумерация начинается с цифры «3».

#### **Введение**

Во введении необходимо аргументировать актуальность выбранной темы, т.е. показать её современность и значимость (в том числе, возможно, и для автора). Рекомендуется дать краткий обзор использованных источников и литературы. Далее необходимо сформулировать цель работы и определить задачи для её достижения. Завершается введение информацией о содержании реферата («Реферат состоит из введения, …(указать количество) глав (или разделов), заключения, списка использованных источников и литературы и приложения (последнее - если есть)»).

#### **Основная часть**

Она может быть представлена в виде разделов или глав. В последнем случае глава состоит из нескольких параграфов. Рекомендуемое количество глав (разделов) – 2-3, параграфов в главах – 2-3. Каждый раздел (глава) начинается с нового листа. Названия глав или разделов не должны дублировать название темы, а названия параграфов – названия глав. Каждая глава или раздел должны раскрывать определённую часть темы реферата, а в совокупности – всю тему целиком. Следует помнить, что реферат оценивается, в первую очередь, в зависимости от степени раскрытия темы.

#### **Заключение**

Важнейшая составная часть реферата. В нем кратко подводятся основные выводы и результаты исследования, возможны рекомендации для дальнейшего исследования.

#### **Список использованных источников и литературы**

В него входит название тех источников и литературы, которые вы изучали при написании реферата. Он составляется в алфавитном порядке и

нумеруется. Список должен включать в себя, в том числе, современную литературу по выбранной теме. В списке должна быть указана научная литература (не менее 5 наименований). Учебная литература может быть использована, но она не может быть основой для подготовки реферата.

### **Приложения**

В виде Приложений даётся иллюстрированный материал, таблицы или текст вспомогательного характера. Приложения оформляют как продолжение реферата на последующих листах, в общий объём реферата они не включаются. **ВНИМАНИЕ:**

Важнейшим элементом правильного оформления реферата являются ссылки/сноски. Мы рекомендуем их делать внизу каждой страницы (подстрочник).

# **Для промежуточной аттестации ОМ:**

Вопросы для экзамена:

- 1. Язык гипертекстовой разметки HTML. Теги HTML назначение, формат, атрибуты. Структура HTML-документа.
- 2. Язык гипертекстовой разметки HTML. Основные теги форматирования текста (оформление заголовков, абзацев, задание цвета, размера, начертания шрифтов). Примеры.
- 3. Язык гипертекстовой разметки HTML. Структурирование текста при помощи списков. Виды списков, теги определения списков, их атрибуты. Примеры.
- 4. Язык гипертекстовой разметки HTML. Формирование таблиц на webстраницах, основные теги и их атрибуты. Примеры.
- 5. Язык гипертекстовой разметки HTML. Встраивание в web-документ иллюстраций. Форматы рисунков. Тег размещения изображения, выравнивание относительно текста. Использование рисунка в качестве фона страницы. Примеры.
- 6. Язык гипертекстовой разметки HTML. Организация локальных и внешних гиперссылок. Примеры.
- 7. Стандарты разработки программного обеспечения для web.
- 8. Основные принципы взаимодействия CSS и HTML.
- 9. Классификация технологий web-разработки.
- 10.Клиентские технологии web-разработки особенности функционирования, примеры.
- 11.Основные конструкции HTML: структура страницы.
- 12.Основные конструкции HTML: таблицы.
- 13.Основные конструкции HTML: формы.
- 14.Основные конструкции HTML: изображения.
- 15.Создание стилевых таблиц CSS.
- 16.Использование JavaScript.
- 17.Структура HTML-документа и элементы разметки заголовка документа.
- 18.Принципы гипертекстовой разметки.
- 19.HTML: формы, включающие следующие интерактивные элементы: текстовые поля; поля со списками; кнопки.
- 20.Каскадные таблицы стилей (CSS) назначение и применения. Блочные и строчные элементы. Цвет и шрифты.
- 21.Выравнивание текста. Трансформация текста. Списки.
- 22.Метки списка. Позиционирование.
- 23.Выравнивание текста. Абсолютные и относительные координаты. Блоки. Наложение блоков.
- 24.Базовые типы данных HTML.
- 25.CSS: оформление списков. Базовые маркеры и числа: свойство list-style-type
- 26.Как создать сценарий JavaScript.
- 27.JavaScript: формы и циклы.
- 28.JavaScript: функции и концепция объектов.
- 29.JavaScript: строки, числа и массивы.
- 30.HTML: формы, включающие следующие интерактивные элементы: группа переключателей (radio); группа флажков (checkbox); кнопки.
- 31.Спецификация CSS2. Грамматика и правила разбора, общие для любой версии CSS.
- 32.CSS:наследование и каскадирование.
- 33.CSS: поток документа, блочная модель документа.
- 34.Оформление списков и ссылок с помощью CSS.
- 35.JavaScript: стандартные функции для обеспечения диалога пользователя с браузером
- 36.30. Создание HTML форм. Атрибуты открывающего тега формы <FORM>.

### **0-й вариант экзаменационного теста**

### **Задание №1**

Свойства тега H3 объявлены во внешней таблице стилей следующим образом:

h3 {text-indent: 4em}. Необходимо изменить его в единственном месте одной страницы, переопределив значение text-indent на 2em. Какая

последовательность действий приведет к оптимальному решению поставленной задачи?

Выберите один из 5 вариантов ответа:

1) - добавить к внешней таблице стилей новый класс для тега H3 (например, h3.new {text-indent: 0})

2) - подключить еще одну внешнюю таблицу стилей и в ней определить необходимые параметры

3) + переопределить стиль в элементе разметки (H3) посредством атрибута style

4) - разместить описание стиля в заголовке документа в элементе style

5) - необходимо подключить новую таблицу стилей при помощи конструкции @import url

Вы создали таблицу стилей, в которой определили используемые шрифты для элемента #box следующим образом: #box {font-family: Verdana, "Comic Sans MS", Geneva, Arial, Helvetica} Каким шрифтом будет отображено содержимое #box, если на компьютере пользователя не установлены все перечисленные шрифты?

Выберите один из 5 вариантов ответа:

1) + семейством шрифтов sans-serif

- 2) Verdana
- 3) Helvetica
- 4) Arial
- 5) Comic Sans MS

# **Задание №3**

Какого цвета будет фон остальной страницы, кроме элемента разметки p после обработки браузером следующего фрагмента кода: p#text{background: green;} p.text(background: red;} </style> </head> <body> <p class="text"

id="text">text</p>

Выберите один из 5 вариантов ответа:

- 1) + по умолчанию
- 2) зеленый
- 3) белый
- 4) красный
- 5) оранжевый

# **Задание №4**

Необходимо выделить текст таким образом, чтобы межсимвольное расстояние составило 3px, а расстояние между словами составило 3em. Какая последовательность действий приведет к решению поставленной задачи? Выберите один из 5 вариантов ответа:

1) - свойство margin должно следует установить равным 3px, а padding 3em

2) - необходимо записать свойство letter-spacing, равное 3em, и word-spacing, равное 3px

3) - следует применить средства text-indent (со значением 3em) и padding (со значением 3px)

4) - свойство letter-spacing следует установить равным 3em, а text-indent 3px 5) + необходимо определить свойство letter-spacing со значением 3px, и wordspacing со значением 3em

### **Задание №5**

Укажите сокращенный вариант записи правила: P { font-weight: bold; font-size: 14pt; line-height: 12pt; font-family: Arial; font-variant: normal; font-style: normal; font-stretch: normal; font-size-adjust: none }

Выберите один из 4 вариантов ответа:

1) - P { font: bold 12pt/14pt Arial }

- $2$ ) + P { font: bold 14pt/12pt Arial }
- 3) P { font: bold 12pt/14pt}

4) - P { font: 14pt/12pt Arial }

# **Задание №6**

Что является свойством объявления в примере  $P \{$  font-weight: oblique  $\}$ ? Выберите один из 3 вариантов ответа:

1) - { font-weight: oblique }

2) + 'font-weight'

3) - 'oblique'

# **Задание №7**

Укажите корректный пример задания изображения в качестве фона: Выберите один из 3 вариантов ответа:

1)  $+$  <style type="text/css"> body { background-image:

url(http://www.intuit.ru/pic.jpg);  $\}$  </style>

2) -  $\langle$ style type="text/css" $>$  body { background-image:

http://www.intuit.ru/picture.jpg;  $\}$  </style>

3) - <style type="text/css"> body { background-image:

"url(http://www.intuit.ru/picture.jpg)"; } </style>

# **Задание №8**

Укажите корректный пример задания фиксированного (не прокручивающегося) фонового изображения:

Выберите один из 3 вариантов ответа:

1)  $+$  <style type="text/css"> body { background-image:

url(http://www.intuit.ru/picture.jpg) background-repeat: no-repeat; backgroundattachment: fixed  $\}$  </style>

2) -  $\langle$ style type="text/css" $>$  body { background-image:

url(http://www.intuit.ru/picture.jpg) background-repeat: no-repeat; backgroundattachment: locked  $\}$  </style>

 $3$ ) -  $\lt$ style type="text/css"> body { background-image:

url(http://www.intuit.ru/picture.jpg) background-repeat: no-repeat; backgroundattachment: static  $\angle$  </style>

# **Задание №9**

Какое свойство задает выравнивание содержимого блока? Выберите один из 3 вариантов ответа:

 $1) + 'text-align'$ 

2) - 'text-decoration'

3) - 'text-indent'

Перечислите доступные свойства параметра font Выберите несколько из 4 вариантов ответа:

- $1) +$  font-size
- $2$ ) + font-variant
- 3) font-menu
- 4) font-hint

### **Задание №11**

Укажите корректные варианты форматирования: Выберите несколько из 3 вариантов ответа:

- $1) + p$ {height: 50px}
- $2)$  + div{line-height: 120%}
- 3) div{lineheight: 120%}

# **Задание №12**

С помощью какого параметра можно задать вывод элемента в виде списка? Выберите один из 3 вариантов ответа:

- $1)$  list
- $2$ ) + list-item
- 3) listing

# **Задание №13**

В каком примере первые буквы каждого элемента P будут зелеными и размером '24pt'. Остаток параграфа - красный:

Выберите один из 3 вариантов ответа:

1) + P { color: red; font-size:  $12pt$  } P:first-letter { color: green; font-size:  $200\%$  }

- 2) P { color: green; font-size: 12pt } P:first-letter { color: red; font-size: 200% }
- 3) P { color: green; font-size: 12pt } P:first-line { color: red; font-size: 200% }

# **Задание №14**

Укажите доступные значения параметра list-style-type:

Выберите несколько из 3 вариантов ответа:

- $1) + none$
- $2)$  + disc
- $3$ ) + circle

# **Задание №15**

Укажите корректные варианты форматирования:

Выберите несколько из 3 вариантов ответа:

1)  $+$  <style type="text/css"> p.right { position: relative; left: 20px } </style>

2) + <style type="text/css"> img.index { position:absolute; left:10px; top:40px; zindex:-1;  $\angle$   $\langle$ style $\rangle$ 

3) -  $\langle$ style type="text/css"> p.right { position: static; left: 20px }  $\langle$ /style>

Для векторной графики используются следующие форматы, поддерживаемые стандартами веб-разработки

Выберите один из 3 вариантов ответа:

- $1) + swf$
- $2) bm$
- 3) png

# **Задание №17**

Для размещения блоков ниже выровненных по горизонтали, необходимо использовать атрибут стиля:

Выберите один из 3 вариантов ответа:

- $1) +$  clear: left
- 2) float:left
- 3) clear: none

# **Задание №18**

Для построения квадратичной кривой используется следующая функция: Выберите один из 3 вариантов ответа:

- $1)$  arc(x, y, r, sA, eAe, a)
- 2) quadraticCurveTo (Px, Py, x, y)
- $3)$  + bezierCurveTo (P1x, P1y, P2x, P2y, x, y)

### **Задание №19**

Следующее значение свойства textAlign задает выравнивание по левому краю, если текст выводится по направлению справа налево:

Выберите один из 4 вариантов ответа:

- 1) left
- $2)$  right
- 3) start
- $4$ ) + end

### **Задание №20**

Какой тег определяет тело документа HTML? Выберите один из 4 вариантов ответа:

- 1) HTML
- $2$ ) + BODY
- 3) HEAD
- 4) CODE

### **Задание №21**

В каком примере описан надиндекс? Выберите один из 3 вариантов ответа:

- 1) <SUPINDEX>этот текст отображен надиндексом</SUPINDEX>
- 2) <SUB>этот текст отображен надиндексом</SUB>
- 3) + <SUP>этот текст отображен надиндексом</SUP>

Какой из атрибутов тега A указывает на адрес html-документа? Выберите один из 3 вариантов ответа:

- $1)$  + href
- 2) name
- 3) adress

# **Задание №23**

Укажите ссылки на относительные URL:

Выберите несколько из 3 вариантов ответа:

- $1)$  + <A href="./course.html">
- $2) + < A$  href=" $./12$ /forum.html#link">
- $3$ )  $\langle A \text{ href}$ ="http://www.intuit.ru">

### **Задание №24**

В какой таблице фон ячеек будет красным? Выберите один из 3 вариантов ответа:

- 1) <table bgcolor="red"> <tr > <td bgcolor="yellow">text</td> </tr> </table>
- 2)  $+$  <table bgcolor="red"> <tr bgcolor="red"> <td>text</td> </tr> </table>
- 3)  $\lt$ table bgcolor="red"> $\lt$ tr >  $\lt$ td bgcolor="green">text $\lt$ /td> $\lt$ /tr> $\lt$ /table>

### **Задание №25**

В каких примерах корректно описан элемент TR?

Выберите несколько из 3 вариантов ответа:

- 1) <TR><TD>ячейка1</TR></TD>
- 2)  $+$  <TR> <TD>ячейка1 </TD> </TR>

3) + <TR><TH>ячейка1</TH><TH>ячейка2</TH></TR>

### **Задание №26**

Каким тегом начинается неупорядоченный список? Выберите один из 3 вариантов ответа:

- $1) + < U L >$
- $2)$
- $3)$

### **Задание №27**

Какой тег определяет термин? Выберите один из 3 вариантов ответа:

- $1) <0$ L $>$
- $2)$

 $3) +$ 

### **Задание №28**

Отметьте верное утверждение:

Выберите один из 3 вариантов ответа:

1) + значение текстового поля тега input по умолчанию задается атрибутом value

2) - ширина текстового поля тега input задается атрибутом length

3) - минимальная ширина текстового поля тега input задается атрибутом minlength

# **Задание №29**

Отметьте верные утверждения относительно примера: <form> Проект ИНТУИТ: <br> <input type="radio" name="intuit" value="yes" checked="checked">постоянно развивается <br/>br> <input type="radio" name="intuit" value="no">не публикует новых курсов </form> Выберите несколько из 3 вариантов ответа:

1) + по умолчанию на сервер передается значение yes

2) - по умолчанию на сервер передается значение постоянно развивается

3) + серверу передается значение атрибута value

# **Задание №30**

Какие атрибуты можно использовать вместе с тегом IMG? Выберите несколько из 3 вариантов ответа:

- $1) + alt$
- $2$ ) + align
- 3) picture